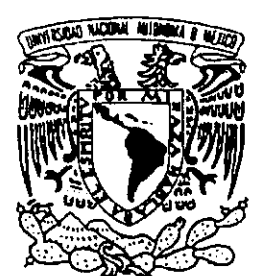

## **UNIVERSIDAD NACIONAL AUTÓNOMA DE MÉXICO**

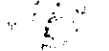

## **ESCUELA NACIONAL DE ESTUDIOS PROFESIONALES**

**CAMPUS ARAGÓN** 

### **El ARRASTRE DE SEDIMENTOS RESUELTO POR El MÉTODO DE lAS DIFERENCIAS FINITAS**

T E S I S **QUE PARA OBTENER El TíTULO** DE: **INGENIERO CIVIL**  P R E S E N T A **CÉSAR VELÁZQUEZ MIRELES** 

DIRECTOR DE TESIS: DR. JESÚS GRACIA SÁNCHEZ. SAN JUAN DE ARAGÓN, EDO DE MÉXICO, ABRIL 2000.

280103

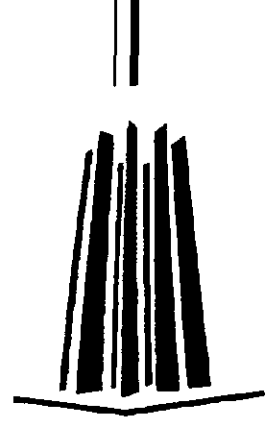

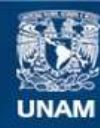

Universidad Nacional Autónoma de México

**UNAM – Dirección General de Bibliotecas Tesis Digitales Restricciones de uso**

#### **DERECHOS RESERVADOS © PROHIBIDA SU REPRODUCCIÓN TOTAL O PARCIAL**

Todo el material contenido en esta tesis esta protegido por la Ley Federal del Derecho de Autor (LFDA) de los Estados Unidos Mexicanos (México).

**Biblioteca Central** 

Dirección General de Bibliotecas de la UNAM

El uso de imágenes, fragmentos de videos, y demás material que sea objeto de protección de los derechos de autor, será exclusivamente para fines educativos e informativos y deberá citar la fuente donde la obtuvo mencionando el autor o autores. Cualquier uso distinto como el lucro, reproducción, edición o modificación, será perseguido y sancionado por el respectivo titular de los Derechos de Autor.

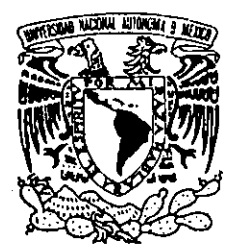

ESCUELA NACIONAL DE ESTUDIOS PROFESIONALES

ARAGÓN

**DIRECCION** 

VNIVERLDAD NACIONAL AVfN"MA DI <sub>'</sub>DAD Nacional<br>'DAD Nacional<br>Mexico<br>CÉSAR VELÁZQUEZ MI<u>RE</u>LES

 $P$  R E S E, N T E.

En contestación a la solicitud de fecha 19 de enero del año en curso, relativa a la autorización que se le debe conceder para que el señor profesor, Dr. JESÚS. GRACIA SÁNCHEZ pueda dirigirle el trabajo de tesis denominado, "El ARRASTRE DE SEDIMENTOS RESUELTO POR EL MÉTODO DE LAS DIFERENCIAS FINITAS", con fundamento en el punto 6 y siguientes, del Reglamento para Exámenes Profesionales en esta Escuela, y toda 'vez que ia documentación presentada por usted reúne los requisitos que establece el precitado Reglamento; me permito comunicarle que ha sido aprobada su solicitud.

Aprovecho la ocasión para reiterarle mi distinguida consideración.

Atentamente "POR MI RAZĄ HABLARÁ EL ESPÍRITU" San Juan de Aragón, Mexico, 25 de enero de 1999 MI RAZA HABLARÁ EL ESPÍRITU"<br>le Aragón, México, 25 de enero de 1999<br>EL DIRECTOR<br>LAIMA Lic. CARLOS EDU<sup>R</sup>RDO LEVY VÁZQUEZ

¡ c c p . Secretaria Académica. c c p Jefatura de la Carrera de Ingeniería Civil.  $c c p /$  Asesor de Tesis.

CELV/AIR/MCA/IIa.

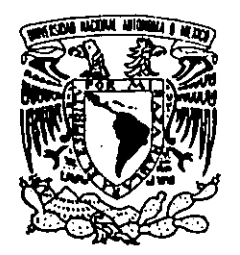

## **ESCUELA NACIONAL DE ESTUDIOS PROFESIONALES** ARAGÓN H. CONSEJO TECNICO

OFICIO ENAR/CT/1229/98

VNIVER4DAD NACIONAL AVFNOMA DE MEXICO

#### C. CÉSAR VELÁZQUEZ MIRELES, PRESENTE.

En sesión celebrada el día 19 de noviembre de 1998, el H. Consejo Técnico de la Escuela Nacional de Estudios Profesionales Aragón, acordó:

Acuerdo No. 3885 Autorizar que el Dr. Jesús Gracia Sánchez, dirija la tesis a nivel licenciatura del alumno César Velázquez Mireles, de la Carrera de Ingeniería Civil, titulada *El Arrastre de Sedimentos Resuelto por el Método de las Diferencias Finitas.* 

Sin otro particular, aprovecho la oportunidad para reiterarle mi distinguida consideración.

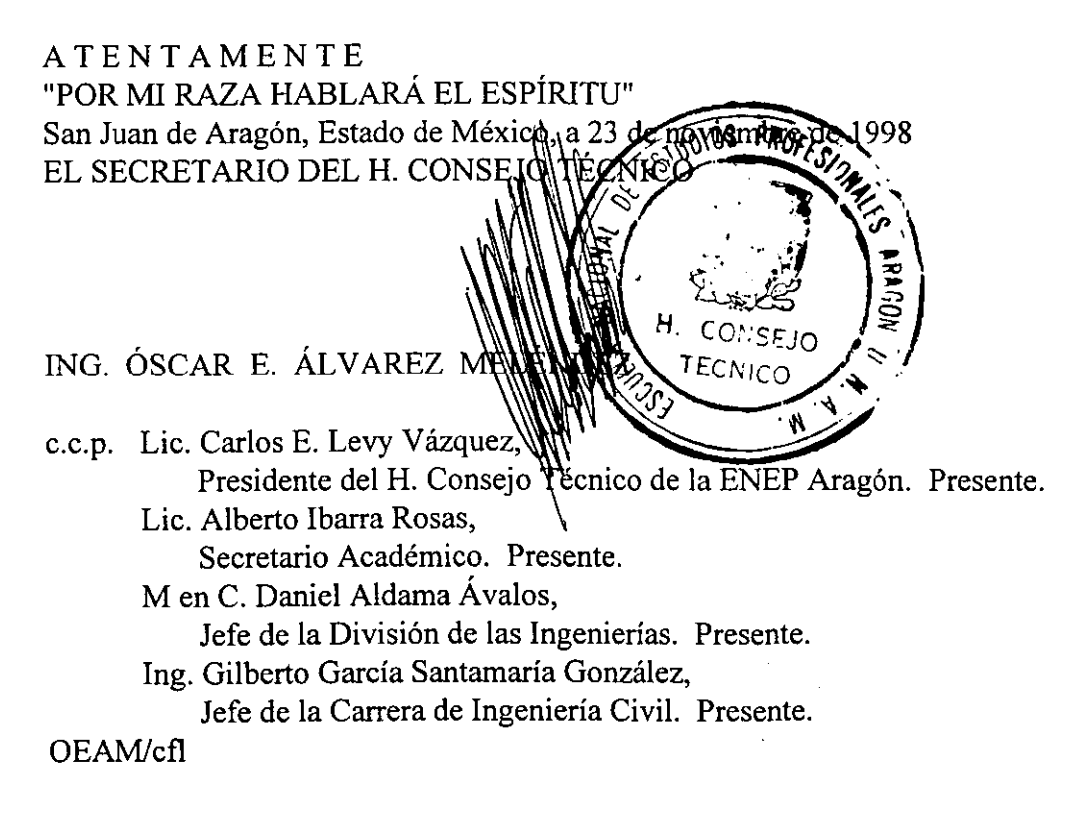

## **DEDICATORIAS**

## A DIOS

Gracias por permitirme la existencia, la capacidad de pensar y razonar, 4 ?er la luz de mi camiro.

## A MIS PADRES

EZPERANZA ANGELINA MIRELES JOSÉ DAVID VELÁZQUEZ

Quienes con su esfuerzo, trabajo y privaciones, además de una inmensa comprensión y un gran cariño hicieron posible mi formación académica, la cual es la herencia más val i05a que pudieran regalarme, otorgándome un firme confianza para lograr un objetivo más en la vida. Mil qracias papá 4 mamá.

## **A MIS HERMANOS**

MIRNA ANCÉLICA, DAVID, ELIZABETH Y NANCY IVONNE

Quienes con su comprensión, amor, respeto 4 apoyo me motivaron para sequir adelante. Gracias.

## **A MIS SOBRINAS**

INGRID, ELIZABETH DENEB E IRIS AL TAIR

Por los bellos momentos que paso con ellas disfrutando de su amor e inocencia, gracias.

## **A MIS FAMILIARES**

Para ellos mi gratitud por su gran apoyo en el tran5cur50 de **mi** GaTera,

## A MI AMOR

NOEMI GABRIELA

Quien con su amor, respeto, comprensión, 5inceridad 4 hone5tidad, además de 105 bellos momentos que pasamos juntos, han 5ido la fortaleza para sequir superándome cada día, Gracias amor.

## **AGRADECIMIENTOS**

Quiero agradecer al personal del Instituto de Ingeniería de la UNAM y al Centro Nacional de Prevención de Desastres las facilidades y apoyo que recibí para la elaboración y terminación de esta tesis.

Agradezco al Dr. Jesús Gracia Sánchez por la asesoría y dirección de esta tesis, así como al Dr. Óscar A. Fuente Mariles y al M. en 1. Fermín García Jiménez por el apoyo recibido al inicio de mi tesis. A todos ellos gracias por su apoyo.

Agradezco especialmente a mi Institución, la Universidad Nacional Autónoma de México, a la ENEP Aragón, profesores, amigos y familiares. En particular a mis padres y a una persona muy especial para mi, Noemí Gabriela, mi amor; que sin su apoyo y entusiasmo no hubiera terminado esta tesis.

# **íNDICE**

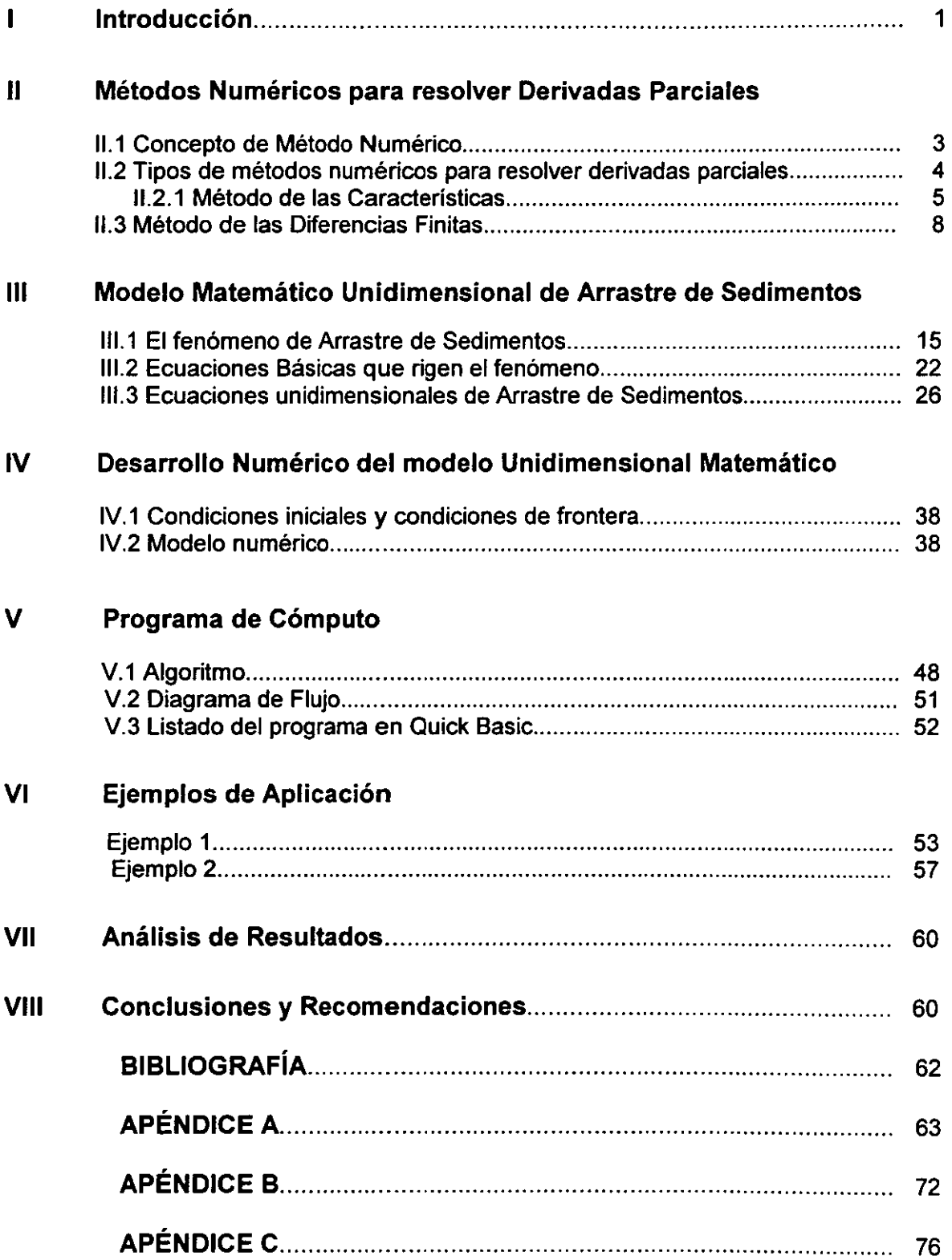

## **CAPíTULO** I **INTRODUCCiÓN.**

En Hidráulica uno de los problemas más trascendentes es el estudio del movimiento del agua con sedimento, en especial el caso de corrientes naturales como son los ríos, ya que estos requieren además del conocimiento de los factores hidráulicos, el del comportamiento del sedimento que transporten.

Existen diversas maneras de clasificar al sedimento que lleva una corriente (ref 3), pero en términos generales pueden hablarse de tres tipos: el que se arrastra en el fondo del cauce, el que viaja en suspensión pero que puede ser depositable si las características hidráulicas varían y el que se denomina "wash load" que viaja siempre en suspensión y que no es depositable, salvo en grandes almacenamientos donde el agua permanece detenida por mucho tiempo. Los dos primeros tipos de sedimento provienen principalmente de la erosión de los cauces, por lo que esta tesis se referirá al estudio del comportamiento de cauces sea solo en el sedimento transportado en el fondo y el de suspensión, los cuales en adelante se denominarán simplemente sedimento.

La problemática a plantear es la siguiente: dadas las condiciones iniciales (actuales) de una corriente, se desea conocer cual es la variación de sus grados de libertad a través del tiempo, si se conocen la variación del gasto líquido, el sólido y las características del material arrastrado.

Los grados de libertad de una corriente han sido estudiados con base en la teoría de régimen. Esta teoría trata de determinar las condiciones de estabilidad de los grados de libertad de la corriente. Se utiliza un procedimiento para determinar las condiciones de estabilidad (pendiente, ancho y tirante), para una corriente natural según el gasto líquido, las características del material del fondo y los taludes y el gasto sólido transportado. Sin embargo, el uso de tales ecuaciones supone la existencia de régimen estacionario, en la cual el gasto líquido es fijo y constante, denominado por algunos autores como gasto formativo. Esto implica que tales ecuaciones pueden indicar las condiciones de estabilidad de una corriente, pero no el tiempo en que se pueden alcanzar ni la variación de los grados de libertad en el caso de flujo transitorio, como ocurre en las avenidas, que es cuando se presenta el mayor movimiento de sedimento.

Una alternativa para solucionar la problemática antes mencionada es el plantear y resolver las ecuaciones fundamentales de hidráulica (energía y continuidad de gasto líquido y sólido) que representan la dinámica de un cauce que transporta agua con sedimento. Esta alternativa ha sido planteada por varios autores. Sin embargo, esto es complicado cuando se desean manejar completas las

ecuaciones fundamentales, o bien las soluciones son limitadas cuando se hacen demasiadas simplificaciones. En los siguientes capítulos se definirá como se desarrolla el modelo matemático para resolver el problema de la simulación de cauces con arrastre de sedimento en régimen subcrítico, el cual puede considerarse como un método alternativo útil.

Lo que se pretende comprobar es que existe la posibilidad de simular matemáticamente el comportamiento hidráulico de un cauce con arrastre de sedimento, resolviendo con diferencias finitas las ecuaciones fundamentales del fenómeno. El procedimiento propuesto se puede aplicar a cualquier tipo de sección.

Para que resulte más clara y comprensíble la exposición de los resultados el trabajo se divide en ocho capítulos:

En el capítulo 1, se presenta la importancia y utilidad del método alternativo para el cálculo del arrastre de sedimento.

En el capítulo 11, se describen los métodos numéricos empleados para resolver derivadas parciales, en el cual se menciona el método de las diferencias finitas que es el método a emplear en esta tesis.

En el capítulo 111, se presenta el modelo matemático unidimensional de arrastre de sedimentos en el cual se considera el fenómeno de arrastre de sedimento, las ecuaciones básicas que rigen éste fenómeno y las ecuaciones unidimensionales de arrastre de sedimentos.

En el capítulo IV, se plantea el desarrollo numérico del modelo unidimensional en el cual se destacan las condiciones de frontera para el desarrollo del modelo.

En el capítulo V, se describe el programa de computo en el cual se muestra el algoritmo y el diagrama de flujo.

En el capítulo VI, se incluyen dos ejemplos de aplicación del modelo propuesto.

En el capítulo VII, los análisis de resultados.

En el capítulo VIII, las conclusiones y recomendaciones.

Finalmente, se íncluye la bibliografía utilizada y tres apéndices que complementan el trabajo presentado, los cuales contienen el programa del modelo matemático, el programa de ajuste de polinomios de diversos parámetros hidráulicos y el programa de una regresión para el ajuste de tirantes críticos.

## CAPíTULO 11. MÉTODOS NUMÉRICOS PARA RESOLVER DERIVADAS PARCIALES

#### 11.1 CONCEPTO DE MÉTODO NUMÉRICO.

El empleo de modelos numéricos en problemas de ingeniería es muy frecuente, por lo cual es necesario el uso de los métodos numéricos. Estos permiten resolver ecuaciones algebraicas, diferenciales ordinarias o parciales, sistemas de ecuaciones, etc.

En muchas ocasiones, estas ecuaciones son de difícil solución con métodos analíticos. En estas condiciones se pueden emplear los métodos numéricos de análisis. Una definición de método numérico sería la siguiente:

Método Numérico: es aquel que se aproxima a la solución de un problema expresado matemáticamente.

La eficiencia del método depende tanto de la precisión que se requiera como de la facilidad con la que pueda implementarse. En una situación práctica, el problema se deriva de un fenómeno físico sobre el cual se han hecho algunas suposiciones para simplificarlo y entonces representarlo matemáticamente.

Generalmente al plantear las hipótesis se llega a un modelo matemático apropiado pero, al mismo tiempo, difícil o imposible de resolver explícitamente.

Normalmente el problema matemático no representa el problema físico exactamente, y resulta con frecuencia más apropiado encontrar una solución aproximada del modelo matemático, que encontrar una solución exacta del modelo simplificado. Para obtener tal aproximación se define un método llamado algoritmo.

El algoritmo consiste de una secuencia de operaciones algebraicas que producen la aproximación al problema matemático y se espera que también al problema físico, cumpliendo con una tolerancia o precisión predeterminada.

#### 11.2 **TIPOS DE MÉTODOS NUMÉRICOS PARA RESOLVER DERIVADAS PARCIALES.**

Hay una gran cantidad de métodos numéricos que resuelven problemas matemáticos los cuales dan solución a ecuaciones algebraicas, sistemas de ecuaciones lineales, ecuaciones diferenciales ordinarias y ecuaciones diferenciales parciales.

Una ecuación diferencial parcial es aquella en la cual aparecen derivadas parciales de una función desconocida con respecto a dos o más variables independientes.

La solución de una ecuación diferencial parcial en una región ( R ) es una función definida en ésta región ( R ), al igual que todas sus derivadas parciales, donde ésta función reduce la ecuación diferencial a una identidad en cada punto de la región ( R ). Se dice que ésta función satisface la ecuación en ( R ).

El orden de una ecuación diferencial parcial corresponde al mayor número de veces que se ha reiterado la derivación de uno de sus términos. Una propiedad importante de las ecuaciones diferenciales parciales es la linealidad.

Una de las ecuaciones que se pueden encontrar con más frecuencia puede ser del tipo:

$$
A\frac{\partial^2 f}{\partial x^2} + B\frac{\partial^2 f}{\partial x \partial y} + C\frac{\partial^2 f}{\partial y^2} + D\frac{\partial f}{\partial x} + E\frac{\partial f}{\partial y} + Ff + G = 0
$$
 (2.1)

Cuando A, B,C,D,E,F y G son funciones de  $x \in y$ , corresponden a una ecuación diferencial parcial lineal de segundo orden. Pero si estas funciones dependen de x, *y,* f. se dice cuasi-lineal.

La ecuación (2.1) puede ser de tres tipos dependiendo del resultado de  $B^2$  -4AC con respecto a cero, por lo cual si:

> $B^2 - 4AC \leq 0$  es elíptica  $B^2 - 4AC = 0$  es parabólica  $B^2$  - 4AC > 0 es hiperbólica

Para resolver las ecuaciones diferenciales parciales se pueden recurrir a varios métodos numéricos. De los cuales se pueden mencionar los siguientes:

- Método del Elemento Finito
- Método de las Características
- Método de las Diferencias Finitas

En éste trabajo se empleará el método de las diferencias finitas, sin embargo con fines de comparación, a continuación se presenta el método de las características.

#### 11,2.1 Método de las Características

La diferencial total de una función  $u(x, y)$  es:

$$
du = \frac{\partial u}{\partial x} dx + \frac{\partial u}{\partial y} dy
$$
 (2.2)

Sin embargo, puede pensarse en un método que simplifique el cálculo de *du*  (diferencial total). Como muestra considérese el siguiente caso en particular.

Ejemplo. Encontrar la función  $u(x, y)$  que satisface a:

$$
\frac{\partial u}{\partial x} + 2x \frac{\partial u}{\partial y} = y \tag{2.3}
$$

sujeta a la condición  $u(0, y) = 1+y^2$  para  $1 < y < 2$ 

De la derivada total (ecuación 2.2) se obtiene:

$$
\frac{du}{dx} = \frac{\partial u}{\partial x} + \frac{\partial u}{\partial y} \frac{dy}{dx}
$$
 (2.4)

Comparando las ecuaciones (2.4) con (2.3) resulta

$$
2x = \frac{dy}{dx}
$$
 (2.5)

$$
y = \frac{du}{dx}
$$
 (2.6)

De la ecuación (2.5) se obtiene

$$
y = x^2 + c_1
$$
 (2.7)

Sustituyendo la ecuación (2.7) en la ecuación (2.6) e integrando se obtiene

$$
\frac{x^3}{3} + c_1 x + c_2 = u \tag{2.8}
$$

Si la ecuación (2.7) pasa por *(Xo, Yo)* se tiene

$$
y_0 = x_0^2 + c_1
$$

así, sustituyendo en la ecuación (2.7) se tendría

$$
y = x^2 + y_0 - x_0^2 \tag{2.9}
$$

para encontrar a c<sub>2</sub>, se sabe de la restricción que

$$
u = 1 + y^2 \qquad \text{en } x = 0
$$

así, según (2.9) y (2.8)

$$
u = 1 + \left(0^{2} + y_{0} - x_{0}^{2}\right)^{2} = \frac{0^{3}}{3} + c_{1}(0) + c_{2}
$$

por lo que

$$
c_2 = 1 + \left(y_0 - x_0^2\right)^2
$$

de este modo

$$
u = \frac{x^3}{3} + c_1 x + c_2
$$

$$
u = \frac{x^3}{3} + (y_0 - x_0^2)x + \left[1 + (y_0 - x_0^2)^2\right]
$$

Como (x<sub>o</sub>, y<sub>o</sub>) puede ser un punto en la región sombreada de la figura 2.1:

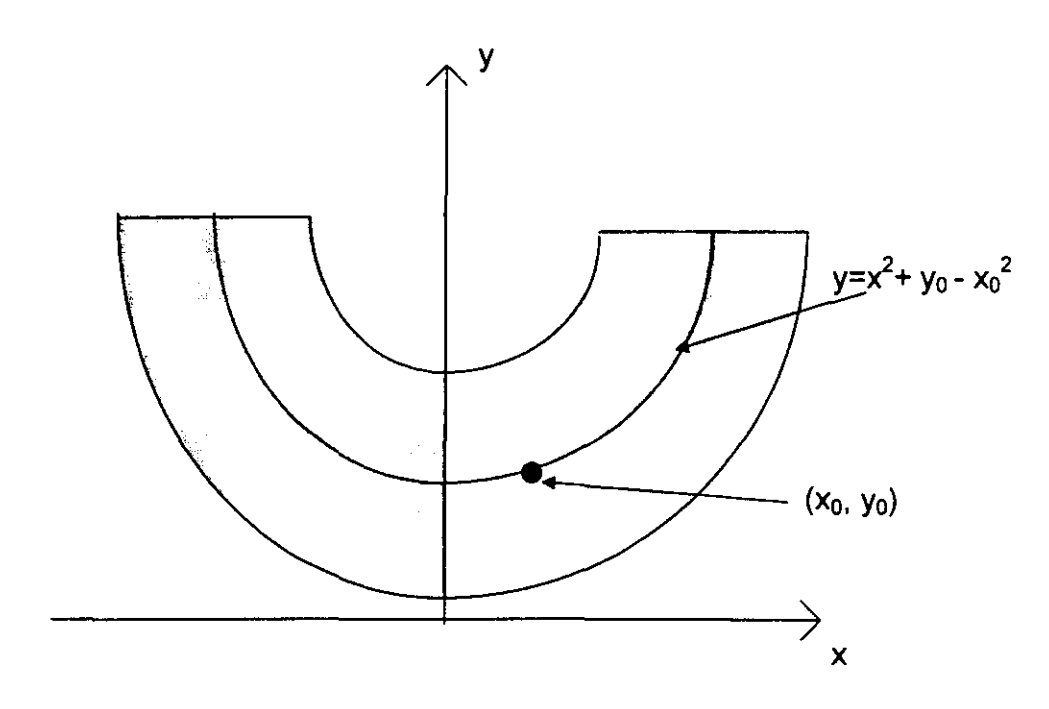

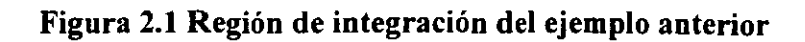

Se tiene

$$
u = \frac{x^3}{3} + (y - x^2) + 1 + (y - x^2)^2
$$

*u* está determinada únicamente en la zona sombreada, no se sabe nada de ella fuera de tal área.

#### Observaciones sobre el ejemplo anterior

a) En lugar de resolver una ecuación diferencial parcial se resolvieron dos ecuaciones diferenciales ordinarias.

b) La ecuación (2.5) permitió conocer una función a lo largo de la cual *u* varía independientemente de du/dx y du/dy.

e) Aunque *u* varía, se puede determinar su valor según la ecuación (2.5).

#### **11.3 MÉTODO DE LAS DIFERENCIAS FINITAS**

El sustituir las derivadas por cocientes de diferencias en las ecuaciones diferenciales, permite encontrar una solución que si bien no cumple exactamente con la ecuación diferencial, desde un punto de vista práctico se toma como tal.

Los cocientes de diferencias de valores de la función que sustituyen a las derivadas se llaman diferencias finitas.

Considerando la serie de Taylor de una función f en la variable z se tiene

$$
f(z + \Delta z) = f(z) + f'(z) \Delta z + f''(z) \frac{\Delta z^{2}}{2} + f'''(z) \frac{\Delta z^{3}}{6} + \theta(\Delta z^{4})
$$
 (2.10)

siendo  $\theta(\Delta z^n)$  el error de truncado en la serie de Taylor de orden n; de aquí que se desprecien los términos que involucran derivadas de orden n en adelante. Por otro lado  $\Delta z$  es un incremento del valor de z.

Si en la ecuación (2.10) se considera primero  $z = x$  y  $\Delta z = \Delta x$  y luego,  $z = x$ .  $y \Delta z = -\Delta x$  se obtienen las ecuaciones:

$$
f(x + \Delta x) = f(x) + f'(x)\Delta x + f''(x)\frac{\Delta x^{2}}{2} + f'''(x)\frac{\Delta x^{3}}{6} + \theta(\Delta x^{4})
$$
 (2.11)

$$
f(x - \Delta x) = f(x) - f'(x)\Delta x + f''(x)\frac{\Delta x^2}{2} - f'''(x)\frac{\Delta x^3}{6} + \theta(\Delta x^4)
$$
 (2.12)

Si en las ecuaciones (2.11) y (2.12) no se toma en cuenta los términos de segundo orden en adelante y se despeja a la derivada se obtiene

$$
f'(x) = \frac{f(x + \Delta x) - f(x)}{\Delta x} - \frac{\theta_1(\Delta x^2)}{\Delta x}
$$
 (2.13)

$$
f'(x) = \frac{f(x) - f(x - \Delta x)}{\Delta x} + \frac{\theta_2(\Delta x^2)}{\Delta x}
$$
 (2.14)

Cuando se eliminan los términos de orden 3 en adelante en las ecuaciones (2.11) y (2.12), se resta la ecuación (2.12) a la (2.11) y se despeja a la derivada de primer orden, se llega a:

$$
f'(x) = \frac{f(x + \Delta x) - f(x - \Delta x)}{2\Delta x} + \frac{\theta_2(\Delta x^3) - \theta_1(\Delta x^3)}{2\Delta x}
$$
 (2.15)

Si se supone que los errores de truncado de las ecuaciones (2.13), (2.14) Y (2.15) son pequeños, al despreciarlos se tiene:

$$
f'(x) = \frac{f(x + \Delta x) - f(x)}{\Delta x}
$$
 (2.16)

$$
f'(x) = \frac{f(x) - f(x - \Delta x)}{\Delta x}
$$
 (2.17)

$$
f'(x) = \frac{f(x + \Delta x) - f(x - \Delta x)}{2\Delta x}
$$
 (2.18)

Los numeradores de las ecuaciones  $(2.16)$ ,  $(2.17)$  y  $(2.18)$  constituyen las llamadas diferencias derecha, izquierda y central respectivamente; lo anterior también se representa como

$$
\frac{\Delta f(x)}{\Delta x} = \frac{f(x + \Delta x) - f(x)}{\Delta x}
$$
 (2.19)

$$
\frac{\nabla f(x)}{\Delta x} = \frac{f(x) - f(x - \Delta x)}{\Delta x}
$$
 (2.20)

$$
\frac{\delta f(x)}{\Delta x} = \frac{f(x + \Delta x) - f(x - \Delta x)}{2\Delta x}
$$
 (2.21)

Los símbolos  $\Delta, \nabla, \delta$  también corresponden a operadores sobre f(x). Ahora se hará un ejemplo de aplicación.

Calcular la derivada de f(x) =  $x^3$  en x = 3 por las aproximaciones de diferencias finitas a las derivadas para  $\Delta x = 0.2$ 

Solución:

$$
f(x) = x3
$$
  

$$
f(x + \Delta x) = (x + \Delta x)3
$$
  

$$
f(x - \Delta x) = (x - \Delta x)3
$$

 $x=3$ 

$$
f(x) = f(3) = 3^3 = 27
$$

 $\Delta x = 0.2$ 

 $f(x + \Delta x) = f(3+0.2) = (3.2)^3 = 32.768$  $f(x - \Delta x) = f(3 - 0.2) = (2.8)^3 = 21.952$ 

1. Diferencia hacia adelante.

$$
f'(x) = \frac{32.768 - 27}{0.2} = 28.84
$$

2. Diferencia hacia atrás.

$$
f'(x) = \underbrace{27 - 21.952}_{0.2} = 25.24
$$

3. Diferencia central.

$$
f'(x) = \frac{32.768 - 21.952}{2(0.2)} = 27.04
$$

La derivada exacta corresponde a f  $'(x) = 3x^3$  en  $x = 3$ 

$$
f'(3) = 3(3)^2 = 27
$$

Se puede observar en este caso en particular la mejor aproximación es la diferencia central. Por otra parte, para los intervalos de  $\Delta x$  es conveniente utilizar valores, lo más pequeños posibles ya que así el error será menor.

En la figura 2.2 se representa la función f(x). En ella se pueden ver tres rectas cuyas pendientes corresponden a las aproximaciones de las derivadas anteriores; es decir, las pendientes de las rectas AB, BC y AC son las aproximaciones con diferencia izquierda, derecha y central. Obsérvese que en este caso la aproximación con diferencias centrales se acerca más a la exacta, que aparece con línea punteada.

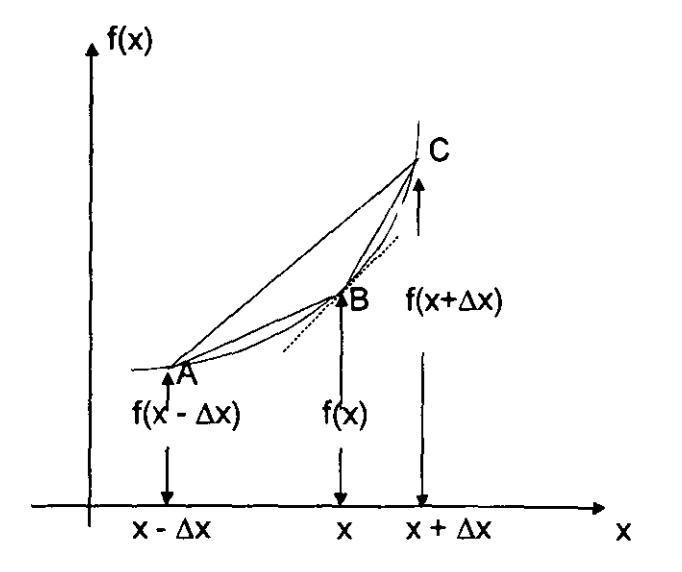

Figura 2.2 Aproximaciones a la derivada

**En** derivadas parciales, las aproximaciones anteriores también pueden aplicarse, teniendo que modificar a las variables requeridas, esto significa, por ejemplo, para una función de dos variables, las diferencias hacia adelante respecto a x y *t* serían:

$$
\left(\frac{\partial f}{\partial x}\right)_t = \frac{f(x + \Delta x, t) - f(x, t)}{\Delta t}
$$
\n(2.22)

$$
\left(\frac{\partial f}{\partial x}\right)_x = \frac{f(x, t + \Delta t) - f(x, t)}{\Delta t}
$$
\n(2.23)

de igual manera se podrían obtener las diferencias central o hacia atrás (izquierda).

**En** función de los operadores involucrados en las ecuaciones 2.19, 2.20 Y 2.21 pueden plantearse las aproximaciones a las derivadas de orden dos en adelante, sin embargo es preferible utilizar la serie de Taylor.

Para mostrar como se obtienen las aproximaciones de las derivadas se plantea el encontrar expresiones aproximadas para

$$
\frac{\partial^2 f}{\partial x^2} \quad \text{y} \quad \frac{d^3 f}{dx^3}
$$

Si se suman las ecuaciones 2.11 y 2.12 se tiene:

$$
f(x + \Delta x) + f(x - \Delta x) = 2f(x) + f''(x)\Delta x^2 + \theta_3(\Delta x^4)
$$
 (2.24)

donde

$$
\theta_3(\Delta x^4) = \theta_1(\Delta x^4) + \theta_2(\Delta x^4)
$$
\n(2.25)

De la 2.11 se tiene:

$$
f''(x) = \frac{f(x - \Delta x) - 2f(x) + f(x + \Delta x)}{\Delta x^2} + \theta_3(\Delta x^4)
$$
 (2.26)

si se desprecia el error  $\theta_3(\Delta x^4)$  y se considera que f(x, t) con base en la ecuación 2.26 se tiene:

$$
\left[\frac{\partial^2 f}{\partial x^2}\right]_t = \frac{f(x - \Delta x, t) - 2f(x, t) + f(x + \Delta x, t)}{\Delta x^2}
$$
 (2.27)

Por lo que se refiere a la otra derivada de interés, al restar la ecuación 2.12 a la 2.11 se tiene:

$$
f(x + \Delta x) - f(x - \Delta x) = 2f'(x)\Delta x + f'''(x)\frac{\Delta x^3}{3} + \theta_4(\Delta x^4)
$$
 (2.28)

con

$$
\theta_4(\Delta x^4) = \theta_1(\Delta x^4) - \theta_2(\Delta x^4)
$$
\n(2.29)

Si se sustituye la ecuación 2.13 en la 2.28

$$
f(x + \Delta x) - f(x - \Delta x) = 2f(x + \Delta x) - 2f(x) + f'''(x) \frac{\Delta x^3}{3} + \theta_4(\Delta x^4) - \theta_1(\Delta x^2)
$$

Al despejar f "'(x)

$$
f'''(x) = \frac{-\frac{1}{3}f(x - \Delta x) + \frac{2}{3}f(x) - \frac{1}{3}f(x + \Delta x)}{\Delta x^3} + \frac{\theta_1(\Delta x^2) - \theta_4(\Delta x^4)}{3\Delta x^3}
$$
(2.30)

si se desprecia el término final se tiene

$$
f'''(x) = \frac{-\frac{1}{3}f(x - \Delta x) + \frac{2}{3}f(x) - \frac{1}{3}f(x + \Delta x)}{\Delta x^3}
$$
 (2.31)

Las ecuaciones 2.27 y 2.31 son las aproximaciones buscadas. Nótese que al igual que con las derivadas de primer orden, pueden plantearse otras aproximaciones a las derivadas, como hubiese sido si en lugar de sustituir la ecuación 2.13 en la ecuación 2.28 se sustituye la 2.14 en la 2.26. Desde luego, también en este caso habrá mejores aproximaciones que otras, dado que mientras más pequeño sea el error de truncado la diferencia entre la derivada y el cociente de diferencias será menor y se tendrá una mejor aproximación.

#### COMPARACiÓN ENTRE LOS DOS MÉTODOS

De todo lo anterior se sintetiza que la comparación que existe entre estos métodos es la siguiente:

- 1. Los dos métodos resuelven ecuaciones diferenciales parciales.
- 2. El método de las caracteristicas las resuelve obteniendo ecuaciones diferenciales ordinarias de fácil solución, dadas las condiciones de frontera y las iniciales. Pero cuando las ecuaciones diferenciales ordinarias que se obtienen son difíciles de resolver o no tiene solución mediante métodos analíticos, es mejor utilizar un planteamiento en diferencias finitas.
- 3. Lo anterior indica que el método de las diferencias finitas, aunque es un poco más complejo, tendrá una mejor aproximación a la solución de la ecuación a resolver.

Las diferencias finitas en hidráulica son uno de los métodos más empleados, aunque esto no quiere decir que este sea siempre el más adecuado. Ya que al hacer una comparación con respecto a otros métodos este sea más complejo y se necesite de otro método para solucionar el problema.

### **CAPíTULO 111. MODELO MATEMÁTICO UNIDIMENSIONAL DE ARRASTRE DE SEDIMENTOS**

#### **111.1 EL FENÓMENO DE ARRASTRE DE SEDIMENTO**

Antes de describir el arrastre de sedimento, se debe entender un fenómeno fundamental para calcular el arrastre, y es la erosión.

La erosión del suelo es la remoción del material superficial por acción del viento o del agua.

En cuanto a estos dos tipos de erosión, en este trabajo se enfoca sólo la erosión hídrica. Por lo tanto, considerando el efecto del agua en una corriente ésta puede viajar a velocidades relativamente altas, y es capaz de desprender el material del suelo por medio de la fuerza hidráulica.

#### Producción de sedimentos.

La producción de sedimentos es el aporte total de material sólido de una cuenca hidráulica durante un tiempo determinado. No toda la pérdida del suelo se deposita en el sistema de corrientes, porque parte se deposita en diversos sitios en la cuenca hidrológica. Así, el material que se transporta hacia algún punto de interés se denomina como la producción de sedimentos.

El mejor método para obtener la producción de sedimentos, es la medición directa del sedimento suspendido y los sedimentos del lecho para el punto de interés en la cuenca. Este procedimiento es costoso, y no siempre se puede justificar ese esfuerzo a largo plazo. Debido a esto, es necesario calcular la producción de sedimentos usando métodos predictivos con los datos disponibles para el área del proyecto.

Se pueden mencionar tres categorías generales de procedimientos para estimar la producción de sedimentos:

- 1) Ecuaciones predictivas.
- 2) Erosión bruta y de tasas de depósito de sedimentos, y
- 3) Mediciones de transporte de sedimentos en suspensión o depósito de sedimentos.

Según se ha descrito previamente, son pocas las relaciones teóricas para describir la pérdida del suelo; este problema se presenta desde el proceso de la erosión hasta el depósito y condiciona la producción del sedimento. Por lo tanto las predicciones para la producción de sedimentos son principalmente empíricas.

#### Extrapolación del transporte en suspensión y del depósito en embalses.

Las mediciones del transporte de sedimentos suspendidos o depositados en vasos de almacenamiento, pueden estar disponibles para las cuencas adyacentes o para las cuencas de la misma área con mayor importancia. La topografía, el tipo de suelo y su uso deberán ser similares en la cuenca aforada y en la cuenca donde se realizarán los cálculos de producción de sedimentos.

**El** transporte en suspensión se determina con la cantidad de sedimento transportado suspendido por alguna corriente. El aporte de sedimentos se calcula haciendo uso del nivel del agua en un periodo determinado, ya que éste al incrementarse se sabe que cantidad se está aportando. El sedimento del fondo del cauce puede variar ya que puede ser nulo o ser el total del transporte de sedimento, dependiendo de la capacidad de transporte de la corriente.

Algunos datos históricos del depósito de sedimento constituyen excelentes fuentes de información. La acumulación de sedimentos a lo largo de un tiempo establecido puede utilizarse para obtener la producción promedio de sedimentos.

**La** producción de sedimento puede transferirse a una cuenca de interés en **la**  misma área fisiográfica. A fin de transferir directamente la producción de sedimentos, las áreas de corriente no deberán ser diferentes en tamaño en un factor mayor de dos. Para las áreas que difieran por un factor mayor de dos, el Servicio de Conservación de Suelos de los Estados Unidos (1971) recomienda que se utilice **la** siguiente relación para transferir las estimaciones de producción de sedimentos:

$$
S_e = S_m \left(\frac{A_e}{A_m}\right)^{0.8}
$$

donde:

Se producción de sedimentos de la cuenca hidrológica no medida.

*Sm* producción de sedimentos de la cuenca hidrológica medida.

- $A_{\theta}$  área de la corriente de la cuenca hidrológica no medida y
- *Am* área de la corriente de la cuenca hidrológica medida.

En el estudio de Vanoni (1975) se explican detalladamente los cálculos del transporte de sedimento en suspensión y la acumulación de sedimento.

#### Aporte de sedimentos.

El aporte de sedimentos hacia la corriente de agua se inicia por el desprendimiento del material del fondo y los taludes por la corriente de agua, deslizamiento, o varios procesos como afluencias o excavaciones.

El arrastre se relaciona esencialmente con la estabilidad de los agregados del suelo y no tanto por su composición o textura, aunque estos dos aspectos no están inconexos, también se relaciona con las fuerzas cohesivas que mantienen unidos a los agregados. Esto se debe en gran parte a que muchos de los agregados son demasiado grandes para ser transportados por escorrentias de baja velocidad, de manera que la remoción del material se limitará a agregados separados. Sin embargo, la densidad de los agregados y su forma es tan importante o más que el tamaño. Esto significa que el arrastre de agregados de un tamaño determinado, puede ocurrir a velocidades más bajas que las esperadas (Hjulström 1935). Por otra parte Bryan (1969) notó que la diferencia se puede atribuir en parte a las condiciones del flujo en canales profundos y laderas. También comenta que los agregados subsuperficiales se comportan de una manera similar a las partículas de cuarzo de tamaño semejante.

Los agregados que se dispersan o se disuelven en agua, tendrán una escasa estabilidad. Los agregados que contienen abundantes partículas de arcilla, pueden sufrir la dilatación de las arcillas, lo que da como resultado su fragmentación, presentándose una correlación negativa entre la arcilla y la estabilidad de los agregados (Imeson y Jungerius, 1977). Los compuestos orgánicos influyen en la estabilidad de los agregados y los vuelven más estables.

La formación de capas superficiales es importante para condicionar los procesos de arrastre.

#### Arrastre por flujo.

El desprendimiento de los sedimentos por el cortante del flujo de agua, aparte del transporte en sí, es un proceso básico de generación de sedimento. Cuando el flujo se concentra en arroyuelos, el sedimento total eliminado es mayor en magnitud que el que ocurre con un flujo sin ellos. Utilizando para éste el término de erosión, aunque de hecho el flujo raramente, o nunca, está en forma de una lámina continua sobre la superficie. Más bien, se presentan como oleadas o como flujo subdividido detenido por pequeños obstáculos cambiando continuamente de ubicación (Schumm, 1956; Emmett, 1970). Generalmente se supone que el desprendimiento de los sedimentos no cohesivos ocurre como resultado del arrastre ejercido por tensión sobre las superficies aguas arriba y aguas abajo de la partícula, por el levantamiento a partir de la tensión en el plano horizontal y por la turbulencia vertical que ocasiona irrupciones bruscas de levantamiento en el fondo de los cauces. Estos efectos se tratan regularmente en transporte de sedimentos (Raudkivi, 1967) y forman la base de las ecuaciones estándar para transporte de sedimentos. En este último caso, se hace énfasis en la tensión de corte de tracción producida por la velocidad de la corriente de agua expresada en términos de profundidad de flujo y grado de pendiente. Esto generalmente se calcula mediante la adopción de una de las ecuaciones de velocidad, como la de Manning, en la cual la velocidad se expresa como una función del gasto. El modelo de Horton adopta este procedimiento y Carson y Kirkby (1972) tratan un desarrollo del mismo. Las tensiones de corte estimados para el flujo en los arroyos son mayores que las tensiones de corte críticas comunes para suelos agrícolas. Para los suelos arcillosos Partheniades (1965) observó que la tasa de erosión dependía considerablemente del aumento de la tensión de corte promedio en el lecho después de un valor de umbral. Derivó una ecuación de capacidad de desprendimiento basada en la suposición de que el corte del lecho del arroyo varíe con el tiempo en una distribución normal, produciendo un aumento al cuadrado del desprendimiento con la tensión de corte promedio.

En la práctica es necesario incorporar otros efectos directamente además de la tensión de corte. Uno de los efectos importantes es el de la concentración de sedimentos. Meyer y Monke (1965), y Willis (1971) hicieron notar empíricamente que la tasa de desprendimiento en el extremo de un lecho no cohesivo está en función lineal del déficit de la capacidad de transporte; o sea, que supone que:

$$
\frac{dG_f}{dx} = C(T_c - G_f)
$$

donde:

- G, es el sedimento que se transporta
- *Te* es la capacidad total de transporte de sedimentos, y
- C es una constante

En las zonas de erosión de los arroyuelos, la erosión produce tensiones de corte tan pequeñas que, en teoría, el flujo puede desprender solamente un pequeño porcentaje de partículas cuando se les compara con la dispersión pluvial. Sin embargo, en la práctica las condiciones son tales que las partículas generalmente quedan con aristas que sobresalen a través del flujo. Cuando se presenta el flujo subcrítico se forma una capa laminar. En estas condiciones la fuerza de presión actúa sobre las partículas suspendidas en la capa límite. Si el flujo es supercrítico el esfuerzo de arrastre se vuelve relativamente más importante. Cuando el arrastre se presenta, las partículas mayores se agrupan perfectamente. Estas condiciones fueron verificadas experimentalmente por Savat y Poeson (1977) en un estudio de arrastre de las arenas de Kalahari. A intensidades altas de precipitación, la superficie superior de cada partícula se puede cubrir con una película delgada de agua, la que se sostiene por la tensión superficial. Bajo estas condiciones, cuando una corriente cuesta abajo arrastra las partículas gruesas, puede inducir un movimiento y a este proceso se le ha dado el nombre de arrastre de escorrentía. La evidencia empírica (De Ploey, Savat y Moeyersons, 1976), hace suponer que el desprendimiento por la corriente no aumenta linealmente con el ángulo de la pendiente hasta un ángulo relativamente bajo, después del cual las concentraciones permanecen casi constantes. En tales flujos someros, donde existe un desprendimiento y un depósito de partículas continuo, y donde las pérdidas implícan una hidrología compleja, no hay motivo para esperar que la tasa de transporte dependa de la distancia a partir de las condiciones de frontera. Desde luego, esto no ocurre en los flujos relativamente profundos. Aunque de ocurrencia muy restringida y de poca importancia en el efecto total, el gasto del agua en cárcavas con salto hidráulico es muy importante en el desprendimiento de material y produce recesión en el extremo de avance. Cuando el agua está escurriendo por el borde, además de la caída libre y el material que arrastra, parte del flujo se adhiere al muro en virtud de la tensión superficial y produce una fuerte socavación. Ireland (1939) encontró que éste es un proceso muy importante en el avance de los extremos de las cárcavas.

#### Transporte de sedimentos.

Una vez que el material ha sido arrastrado avanza como transporte en suspensión o como transporte (carga) de fondo. Las partículas sueltas que constituyen el transporte tienen mayor densidad que el agua y por tanto difieren en sus características fundamentales de los materiales que se combinan químicamente y por tanto, avanzan como transporte disuelto. Los rasgos esenciales del flujo granular han sido descritos por Bagnold (1966). Cuando se presenta un movimiento en el flujo ocurre un corte en el cual los capas sucesivas se mueven unas sobre otras. El movimiento tiene que mantenerse por una fuerza de impulso o tracción. Para que se mantenga el transporte, las fuerzas que actúan sobre cada estrato de sólidos tienen que mantenerse en un equilibrio estático. El estrato en forma de capa de sólidos tiene que estar apoyado por una tensión igual al peso de los sólidos. Ésta tensión surge por la transferencia de la cantidad de movimiento de una partícula a otra por contacto continuo o intermitente y por transferencia del momento de fuerza de una masa de fluido a otra. La tensión transmitida a los sólidos se debe al corte de los sólidos uno sobre otro. La tensión transmitida de los fluidos se debe al cortante del fluido en forma de turbulencia. En la suspensión, todo el peso es sostenido por una sucesión aleatoria de pulsos hacia arriba atribuibles a las corrientes de remolinos de la turbulencia de los fluidos. En el transporte del sedimento de la corriente, los impulsos hacia arriba son atribuibles solamente a los contactos sucesivos entre el sólido y la corriente. El periodo que transcurre entre los contactos sucesivos, depende de la fuerza de gravedad que actúa sobre una partícula en el agua. La rotación, el deslizamiento y el salto, producen películas delgadas de agua en las pendientes de las colinas; la primera parece ser la más importante. En los canales el transporte sólido se debe en su mayor parte a la saltación.

El transporte de sedimentos está determinado por el volumen de agua, el exceso de peso de los sólidos en un volumen similar de agua, la tasa media de pérdida de energía potencial a medida que el flujo desciende la pendiente por la gravedad y la tasa de eficiencia del trabajo de transporte que realiza. Por lo general, la carga estimada es solamente un pequeño porcentaje de la capacidad de transporte calculada para pendientes moderadas (Foster y Meyer, 1972) debido a las restricciones en el arrastre (o sea, que la capacidad de transporte no es limitante), pero si la carga de sedimento excede la capacidad de transporte, habrá depósito. Frecuentemente proviene de la disminución de las pendientes, la ampliación de la corriente o del canal, al estancamiento (como en la sedimentación de depósitos), retardo del flujo por la vegetación y por las capas de materia orgánica y pérdidas de transmisión al lecho. En la erosión, el depósito es importante cuando ocurren gastos que son relativamente diferentes en una misma corriente. Los procesos reales de depósito están condicionados sobre todo por el gasto y por el ambiente en que ocurre el depósito. Estos son de tres tipos: depósito en las pendientes de colinas abiertas yen los abanicos, depósito en los canales de las corrientes y, depósito en los lagos y presas.

La erosión de las tierras altas por lo general va acompañada por el depósito a lo largo de los canales de los sistemas de corriente que drenan en el área. Esto puede ocurrir simplemente en un evento único o de una manera compleja durante algunos años. El depósito en canales resulta de la disminución en el volumen de agua durante la etapa de receso. El depósito a largo plazo en forma de trenzamiento, es un proceso más complejo y se debe principalmente al crecimiento del depósito en el río. Un cambio de forma en los cauces con meandros a trenzados se relaciona con una combinación de descarga, pendiente y tamaño del sedimento (Leopold y Wolman, 1957; Henderson, 1963). La erosión de los cauces se relaciona con las tres combinaciones mencionadas, pero sobre todo con la pendiente y con el tamaño de los sedimentos. El trenzamiento puede representar un patrón de equilibrio de transporte que se ajuste a los cambios por disminución en la pendiente aunque la descarga permanezca constante. Al encontrar un canal profundo, un cambio relativamente pequeño en la pendiente puede conducir a la inestabilidad y al trenzamiento si el canal se halla dentro o cerca del umbral de estabilidad (Schumm, 1973).

El depósito en los estanques está condicionado por los procesos normales de formación deltaica donde el agua está presente. A medida que la corriente penetra en un depósito, la profundidad del flujo aumenta reduciendo la velocidad y causando un descenso en la capacidad de transporte. El depósito generalmente comienza con los sedimentos más gruesos que van cayendo en el área de depósito en tanto que los sedimentos más finos pueden transportarse por corrientes de densidad hacia adentro de la represa.

Virtualmente todos los tipos de depósitos y represas conducen hacia un agotamiento de la carga total y dan por resultado una erosión del cauce aguas abajo de la presa. Estos fenómenos desempeñan un papel importante en el desarrollo de los estudios de control de la erosión.

Como resumen de lo descrito con anterioridad se plantea lo siguiente:

En hidráulica el estudio del movimiento del agua con sedimento es uno de los problemas más importantes, ya que en corrientes naturales como son los ríos, la erosión en laderas, y otros casos en los que interviene el arrastre de sedimentos, muestra que ésta problemática es de gran importancia.

Existen diversas maneras de clasificar el sedimento, en términos generales para una corriente puede hablarse de tres tipos: el que se arrastra en le fondo del cauce, el que viaja en suspensión, pero que puede ser depositable si las condiciones hidráulicas varían, y el que viaja siempre en suspensión y que no es depositable, salvo en grandes almacenamientos, donde el agua permanece detenida por mucho tiempo. Los dos primeros tipos provienen principalmente de la erosión de los cauces, en tanto que el tercer tipo se origina de la erosión laminar de las cuencas.

En una ladera el transporte es de dos tipos: fino, el cual está en suspensión y no se deposita, y grueso, este material se moverá según las características del flujo que la transporta, es decir, es susceptible de removerse o de ser depositado.

De aquí, que para el estudío del sedimento transportado en el fondo y el de suspensión, se denominarán simplemente "sedimento".

Los problemas típicos ocasionados por el transporte de sedimento pueden ser sintetizados en dos grupos:

a) Erosión.- Esto ocurre cuando en alguna sección, el volumen de sedimento que entra a dicha sección es menor que el que sale. Un ejemplo típico de esto es cuando en la zona de descarga de una presa, al dejar salir el agua sin sedimento produce una erosión en el fondo del cauce aguas abajo de la misma.

b) Sedimentación.- Ocurre cuando en alguna sección, el sedimento que entra a dicha sección es mayor a la que sale. Un ejemplo ilustrativo, es la formación de deltas en la entrada de los ríos a los almacenamientos de agua.

Sin embargo, estos problemas tienen en la práctica muchas variantes como es el diseño de presas para retención de azolve grueso, determinación de la influencia de estructuras (bordos, puentes, etc.) en la dinámica del flujo del agua y en el depósito de sedimento.

#### **111.2 ECUACIONES BÁSICAS QUE RIGEN EL FENÓMENO**

Antes de plantear las ecuaciones básicas a emplear en este trabajo se hará el planteamiento del problema en cuestión.

Primero se establecerá lo que se desea representar con el modelo numérico, así como entender el fenómeno, y definir los datos y herramientas disponibles.

El problema que aquí se plantea es la representación del comportamiento de una corriente y de su cauce en el tiempo y espacio, debido a los efectos de erosión y/o depósito.

En general puede decirse que cualquier tramo de una corriente natural tiene tres grados de libertad, esto es, que puede cambiar el ancho. la pendiente y la profundidad (en este caso el tirante de la corriente). Sin embargo pueden diferir los grados de libertad teniendo en cuenta las características físicas por donde pasa la corriente, pudiendo tener uno, dos, tres o cuatro grados de libertad.

 $\mathcal{L}(\mathbf{z})$  , and  $\mathcal{L}(\mathbf{z})$ 

En este estudio, sólo se considerarán los tres grados de libertad inicialmente descritos.

Una alternativa para solucionar la problemática antes presentada, es el plantear y resolver las ecuaciones fundamentales de hidráulica (energía y continuidad de gastos líquido y sólido) que representan la dinámica del arrastre de sedimento. Sin embargo, esto es complicado cuando se desean manejar completas las ecuaciones fundamentales, o bien las soluciones son limitadas cuando se hacen demasiadas simplificaciones. El modelo matemático propuesto a continuación, resuelve el problema de la simulación de una corriente con arrastre de sedimento en régimen subcrítico, el cual se considera como un método alternativo útil para diferentes problemas prácticos.

Para un flujo gradualmente variado, no establecido y sin aportes o descargas laterales, puede demostrarse que la ecuación de continuidad es igual a (ver figura  $3.1$ :

$$
\frac{\partial Q}{\partial x} + T \frac{\partial y}{\partial t} = 0 \tag{3.1}
$$

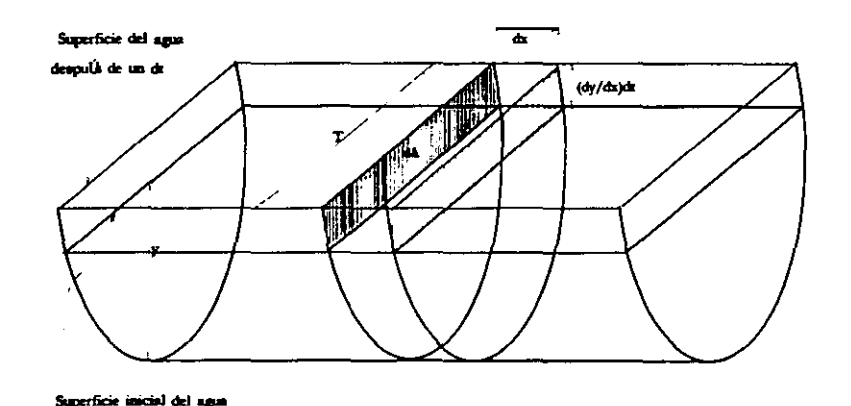

Figura 3.1

donde:

 $\frac{\partial Q}{\partial x}$ variación del gasto respecto a la distancia entre dos secciones. *T* ancho de la superficie libre del agua.  $rac{\partial y}{\partial x}$ variación del tirante respecto del tiempo.

La ecuación dinámica (energía) para este caso es (ver figura 3.2):

$$
\frac{\partial y}{\partial x} + \frac{\alpha V}{g} \frac{\partial V}{\partial x} + \frac{1}{g} \frac{\partial V}{\partial t} + \frac{\partial z}{\partial x} + S_f = 0
$$
 (3.2)

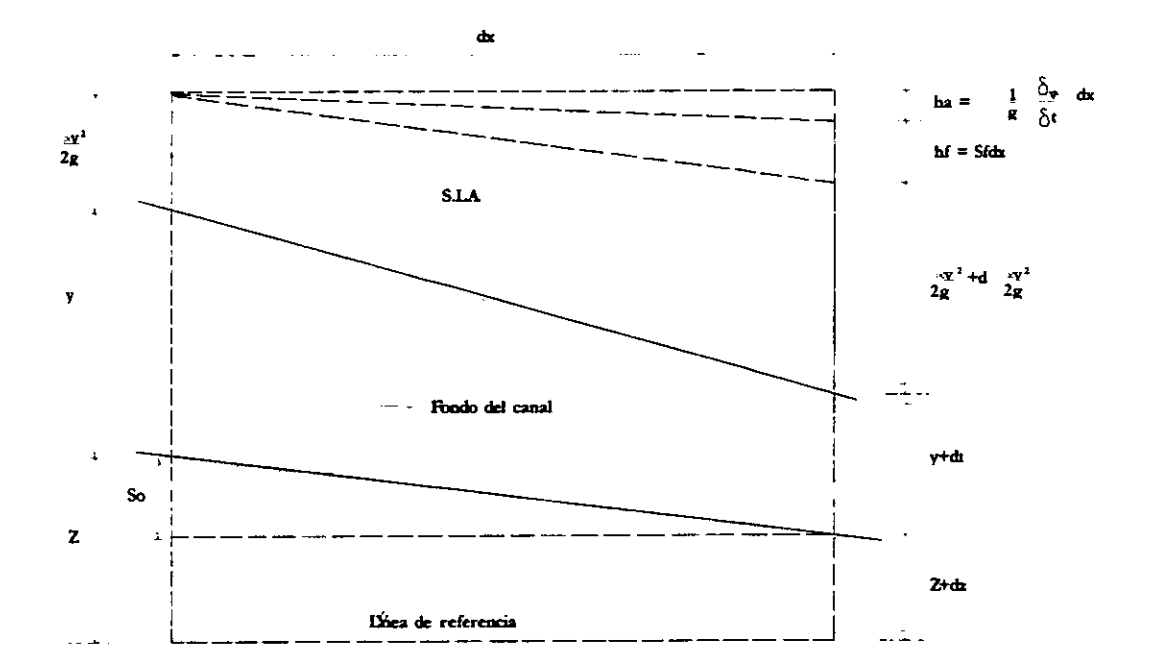

$$
Z + y + \frac{\alpha v^2}{2g} = Z + dz + y + dy + \frac{\alpha v^2}{2g} + d\left(\frac{\alpha v^2}{2g}\right) + \frac{1}{g}\frac{\delta v}{\delta t}dx + Sfdx
$$

o bien simplificado

$$
\frac{\delta y}{\delta x} + \frac{\alpha v}{g} \frac{\delta v}{\delta x} + \frac{\delta v}{\delta t} + \frac{\delta z}{\delta x} + Sf = 0
$$

#### **Figura** 3. 2

donde:

 $\frac{\partial y}{\partial x}$ variación del tirante con respecto a la distancia entre dos secciones.  $\partial\!\!\!V$ variación de la velocidad con respecto a la distancia entre dos  $\partial\!x$ secciones.

- *¿IV a*  variación de la velocidad con respecto al tiempo t.
- $\partial z$ variación de la cota del fondo (medida desde un cierto nivel de  $\overline{\mathcal{X}}$ referencia) respecto a la distancia x.
- 8f pendiente de fricción en la distancia x.
- V velocidad promedio en el tramo entre dos secciones.
- $\alpha$  coeficiente para tomar en cuenta la distribución de velocidades en la sección.
- $g$  aceleración de la gravedad.

y por último la ecuación de continuidad de sólidos que es la siguiente:

$$
\frac{\partial z}{\partial t} + \frac{1}{(1-n')B} \frac{\partial Qs}{\partial x} = 0
$$
 (3.3)

donde:

 $\frac{\partial z}{\partial t}$ variación de la cota del fondo respecto al tiempo t.

 $\frac{\partial Q_S}{\partial x}$  $\partial x$ 

variación del gasto sólido con respecto a la distancia entre dos secciones.

- B ancho promedio en el cual hay transporte de sedimento.
- *n'* porosidad del material sólido depositado.

Las ecuaciones 3.1, 3.2 Y 3.3 constituyen la base para representar el movimiento de un líquido, con arrastre de sedimento, cuando el flujo es gradualmente variado y no establecido.

#### 111.2 **ECUACIONES UNIDIMENSIONALES DE ARRASTRE DE SEDIMENTO.**

La solución de las ecuaciones anteriores se hará por el método de diferencias finitas, usando las siguientes características:

El superíndice (O) para el instante t (donde se conoce el valor de la variable), y el superíndice (1) para el instante  $t + \Delta t$  (donde se representa el valor de la variable desconocida).

Ecuación de Continuidad.

Considérese un volumen de control (como se muestra en la figura 3.3):

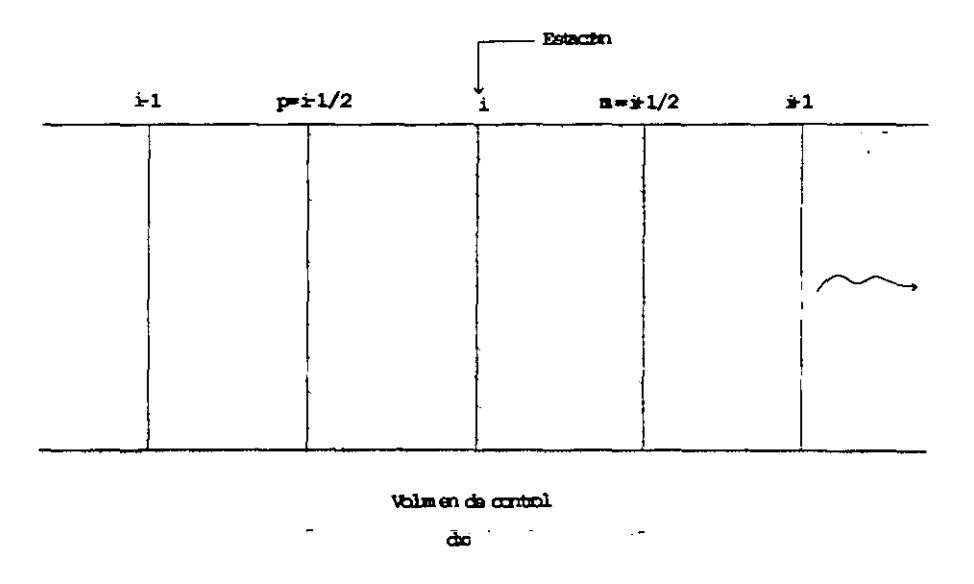

Figura 3. 3 Volumen de control para la ecuación de continuidad

La ecuación 3.1 de continuidad puede representarse como:

$$
\frac{\partial y}{\partial t} = -\frac{1}{T} \frac{\partial (VA)}{\partial x}
$$
 (3.4)

sabiendo que  $Q = VA$ , y resolviendo en diferencias finitas se tiene:

$$
\frac{y_i^1 - y_i^0}{\Delta t} = \frac{\partial y}{\partial t}
$$

$$
\frac{\partial VA}{\partial x} = \frac{(V_m^{1*} A_m^{1}) - (V_p^{0*} A_p^{0})}{\Delta x}
$$

$$
-\frac{1}{T} = -\frac{1}{T_i^{0}}
$$

entonces al sustituir quedaría:

$$
\frac{y_i^1 - y_i^0}{\Delta t} = -\frac{1}{\Delta x T_i^0} \Big[ (V_m^{-1} * A_m^{-1}) - (V_p^{-0} * A_p^{-0}) \Big] \tag{3.5}
$$

donde:

- y¡ tirante de la estación *i.*
- $V_m$ ,  $V_p$  velocidad en la estación i.
- Am, Ap área en la estación *i.*
- $\Delta t$  intervalo de tiempo
- $\Delta x$  distancia entre las secciones que forman un volumen de control.
- T¡ ancho de la superficie libre del agua en la estación i.

#### Ecuación de Energía.

La ecuación de energía se puede establecer según el volumen de control (como se ve en la figura 3.4), al despejar  $\partial V/\partial t$  de la ecuación 3.2 se presenta de la siguiente forma:

$$
\frac{\partial V}{\partial t} = -V \frac{\partial V}{\partial x t} - g \frac{\partial y}{\partial x} + g \left( \frac{\partial z}{\partial x} - S_f \right)
$$

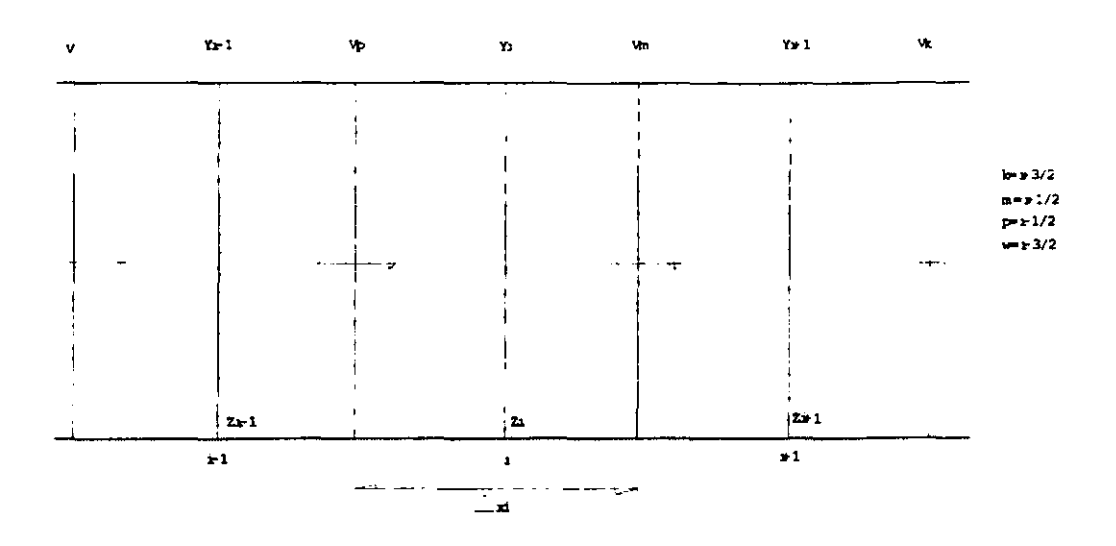

Figura 3. 4 Volumen de control para la ecuación de energía

Además se sabe que:

$$
S_f = \frac{V^2 n^2}{\left(R\right)^{4/3}}
$$

donde

- V velocidad media en el volumen de control.
- R radio hidráulico promedio del volumen de control.
- n coeficiente de rugosidad de Manning.

Resolviendo con diferencias finitas para  $\mathsf{V_p}^\mathsf{1}$  :

Resolviendo con diferencias finitas para 
$$
V_p^{-1}
$$
:  
\n
$$
\frac{V_p^{-1} - V_p^{-0}}{\Delta t} = -\frac{V_p^{-1}}{2\Delta x} \Big[ V_m^{-0} - V_w^{-0} \Big] - \frac{g}{\Delta x} \Big[ y_i^{-1} - y_{i-1}^{-1} \Big] + g \frac{z_{i-1}^{-1} - z_i^{-1}}{\Delta x} - g \Bigg[ \frac{n^2 V_p^{-1} |V_p^{-0}|}{(R_p)^{\frac{4}{3}}} \Bigg]
$$
(3.6)
Haciendo el siguiente cambio de variables:

$$
\alpha_{p} = 1 + \frac{\Delta t}{2\Delta x} \Big[ V_{m}^{0} - V_{w}^{0} \Big] + \frac{(\Delta t)gn^{2} |V_{p}^{0}|}{(R_{p})^{\frac{4}{3}}}
$$

$$
\alpha_{m} = 1 + \frac{\Delta t}{2\Delta x} \Big[ V_{k}^{0} - V_{p}^{0} \Big] + \frac{(\Delta t)gn^{2} |V_{m}^{0}|}{(R_{m})^{\frac{4}{3}}}
$$

sustituyendo estas ecuaciones en la 3.6 se tiene:

$$
V_p^1 = \frac{\Delta t}{\Delta t} \frac{g}{\alpha_p} \Big( y_{i-1}^1 - y_i^1 \Big) + \frac{V_p^0}{\alpha_p} + \frac{g \Delta t}{\Delta x \alpha_p} \Big( z_{i-1}^1 - z_i^1 \Big) \tag{3.7}
$$

haciendo lo mismo para  $\mathsf{V}_{\mathsf{m}}^{-1}$  se tiene:

$$
V_{m}^{1} = \frac{\Delta t}{\partial x} \frac{g}{\alpha_{m}} \left( y_{1}^{1} - y_{i+1}^{1} \right) + \frac{V_{m}^{0}}{\alpha_{m}} + \frac{g \Delta t}{\Delta x \alpha_{m}} \left( z_{i}^{1} - z_{i+1}^{1} \right)
$$
(3.8)

Nótese que se ha incluido una aproximación que puede ser cuestionable, puesto que se ha utilizado un factor de rugosidad ("n" de Manning) el cual se obtuvo en cauces donde el fondo y los taludes no varían sensiblemente.

#### Ecuación de Continuidad del Sedimento.

La ecuación de continuidad del sedimento (ecuación 3.3) se representa de la siguiente manera:

$$
\frac{\partial z}{\partial t} + P \frac{\partial Qs}{\partial x} = 0 \tag{3.9}
$$

si se acepta que:

$$
Qs = Bq, \t\t y
$$

 $P = \frac{1}{1-n'}$ 

donde

-

qs gasto sólido unitario en volumen

n' porosidad del material sólido

Conviene decir que qs (gasto de sedimento) representa el material sólido que se arrastra en el fondo y que viaja en suspensión, pero que pertenece al fondo (en varias referencias se denomina a  $q_s$  como  $q_{BT}$ ).

El principal problema de la ecuación 3.9, radica en valuar adecuadamente q<sub>s</sub>, considerando que existen varios criterios para calcular  $q_s$  y cada una de ellas ofrece diferentes resultados, entre los más conocidos están, Meyer, Peter-Muller, Laursen, Duboys, Shields, Engelund-Hansen, Einstein, Einstein-Brown y Schoklitsch. Sin embargo, el criterio más apropiado dependerá de las condiciones particulares de cada problema.

Si se dispone de información de campo para valuar  $q_s$  se utiliza la expresión:

$$
q_s = mV^b
$$

Donde m y b son coeficientes que pueden determinarse si se conocen varios valores de qs y V (velocidad media del agua) usando técnicas de correlación.

Para fines de este trabajo se utilizará la fórmula de Einstein-Brown, la cual ofrece resultados medios de todos los diferentes criterios, y que puede presentarse de la siguiente manera:

$$
q_s = \phi F D_m \sqrt{g D_m} \sqrt{\delta - 1} \tag{3.10}
$$

donde:

q<sub>s</sub> gasto sólido total unitario, en m<sup>3</sup>/seg-m.

Dm tamaño medio de las partículas, en m.

- g aceleración de la gravedad.
- ó densidad especifica relativa del material, adimensional (aprox. 2.65).
- F factor que depende del tamaño medio  $(D_m)$  de las partículas y de la viscosidad cinemática del agua. Puede obtenerse de la siguíente tabla:

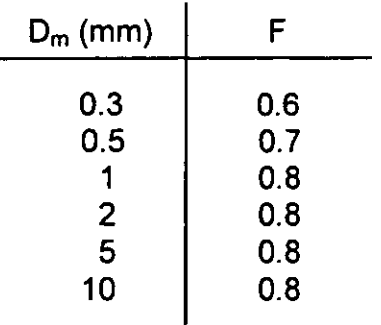

$$
\phi = 40(1/\psi)^2 \tag{3.11}
$$

siempre que  $1/\psi > 0.08$ 

$$
\psi = \frac{(\delta - 1)D_m}{RS} \tag{3.12}
$$

donde:

- R radio hidráulico (m).
- S pendiente de fricción (adim.).

Sustituyendo 3.12 en 3.11 y a su vez ésta en 3.10 se tiene:

$$
\phi = 40 \frac{R^3 S^3}{\left(\delta - 1\right)^3 D_m^3}
$$

$$
q_{s} = \frac{40F\sqrt{gD_{m}}\sqrt{\delta - 1(RS)^{3}}}{(\delta - 1)D_{m}^{2}}
$$
 (3.13)

sustituyendo  $g = 9.81$  m/seg.,  $\delta = 2.65$  y  $F = 0.8$  por lo tanto:

$$
q_s = \frac{28.66}{D_m^{3/2}} (RS)^3
$$
 (3.14)

pero como V = c $\sqrt{(RS)}$   $\therefore$  V $^6$  = c $^6$  (RS) $^3$   $\therefore$  (RS) $^3$  = V $^6$ / c $^6$ , pero se sabe que:

$$
n=\frac{R^{1/6}}{c}\qquad\qquad\therefore\qquad c=\frac{R^{1/6}}{n}\qquad\qquad\therefore\qquad c^6=\frac{R}{n^6}
$$

donde e es el coeficiente de Chezy y *n* el de Manning

$$
q_s = \frac{28.66 V^6}{D_m^{3/2} c^6} = \frac{28.66 V^6}{D_m^{3/2} R} n^6
$$

o bien

$$
q_s = 28.66 \frac{n^6}{D_m^{3/2} R} V^6
$$
 (3.15)

Sí

$$
k = 28.66 \frac{n^6}{D_m^{1.5} R}
$$

Nota: R es variable por lo que se tomará en el cálculo del instante anterior. Finalmente:

> $q_s = kV^6$ (3.16)

Al resolver la ecuación 3.9 por diferencias finitas se tiene:

$$
\frac{z_i^{1} - z_i^{0}}{p\Delta t} = -\frac{q_{sm} - q_{sp}}{\Delta x}
$$
 (3.17)

y para linealizar la ecuación 3.16 se aplicará una serie de Taylor de la siguiente forma:

----

$$
f(x + \Delta x) = f(x) + f'(x)\Delta x
$$

sustituyendo con:

-

$$
q_s = f(x) = kV^6
$$

$$
f'(x) = 6kV^5
$$

$$
\Delta x = (V^1 - V^0)
$$

entonces:

 $\ddot{\phantom{a}}$ 

$$
f(x + \Delta x) = k(V^{0})^{6} + 6k(V^{0})^{5}(V^{1} - V^{0})
$$

$$
f(x + \Delta x) = -5k(V^{0})^{6} + 6k(V^{0})^{5}V^{1}
$$

En diferencias finitas:

$$
q_{\scriptscriptstyle sm} = -5k_m (V^0)^6 + 6k_m (V^0)^5 V_m^{-1} \tag{3.18}
$$

$$
q_{sp} = -5k_p (V^0)^6 + 6k_p (V^0)^5 V_p^1
$$
 (3.19)

haciendo los siguientes cambios de variables se tiene:

$$
W1_m = 5k_m (V_m^{\circ})^6 \tag{3.20}
$$

$$
W2_m = 6k_m (V_m^{\ o})^5 \tag{3.21}
$$

$$
W1_p = 5k_p (V_p^{\circ})^6 \tag{3.22}
$$

$$
W2_p = 6k_p (V_p^{\circ})^5
$$
 (3.23)

Sustituyendo las ecuaciones 3.20, 3.21, 3.22 Y 3.23 en las ecuaciones 3.18 y 3.19:

$$
q_{sm} = -W1_m + W2_m(V_m^{-1})
$$
 (3.24)

$$
q_{sp} = -W1_p + W2_p(V_p^{-1})
$$
 (3.25)

Ahora sustituyendo las ecuaciones 3.24 y 3.25 en la 3.17 se tiene:

$$
\frac{\Delta x}{\Delta t} z_i^1 - \frac{\Delta x}{\Delta t} z_i^0 = -(-W1_m + W2_m V_m^1) - (-W1_p + W2_p V_p^1)
$$

simplificando :

$$
\frac{\Delta x}{\Delta t} z_i^1 - \frac{\Delta x}{\Delta t} z_i^0 = W 1_m - W 2_m V_m^1 - W 1_p + W 2_p V_p^1
$$

Finalmente :

$$
-V_m^{-1}W^2{}_m + V_p^{-1}W^2{}_p = \frac{\Delta x}{\Delta t}z_i^1 - \frac{\Delta x}{\Delta t}z_i^0 - W^1{}_m + W^1{}_p \tag{3.26}
$$

Hasta aquí se han resuelto las ecuaciones de continuidad para el gasto líquido, la ecuación dinámica o de energía, y la de continuidad para el gasto sólido, en los puntos interiores de los esquemas de las figuras 3.3 y 3.4.

A continuación se hacen algunas consideraciones sobre la convergencia, estabilidad y consistencia para el esquema de solución propuesto anteriormente.

En general, puede decirse que los métodos implícitos ofrecen grandes ventajas en cuanto a su convergencia y estabilidad, sin embargo la demostración formal por análisis matemático de tales características, frecuentemente es laboriosa y complicada, a tal grado que se considera que el análisis correspondiente al método aquí propuesto equivaldría a un trabajo de gran magnitud, cuya finalidad práctica no es suficientemente útil para ser incluida en este trabajo.

Por lo que se ha eludido la presentación matemática formal de estabilidad, simplemente porque no es práctico desarrollar un análisis formal de estabilidad en un problema real. En la práctica, el procedimiento consiste en escoger un método conveniente, y suponer que no hay alguna dificultad en cuanto a su estabilidad. Si al aplicarlo se tuvieran problemas de estabilidad, entonces seria conveniente tratar de reducir los incrementos de tiempo y/o distancia tratando de remediar el problema. Si el problema persiste, la alternativa es cambiar a un método diferente de solución, esta estrategia normalmente permitirá obtener los resultados deseados.

El procedimiento utilizado en este trabajo para determinar la estabilidad y convergencia se refleja en lo dicho en le párrafo anterior. No obstante se considera conveniente indicar un procedimiento para escoger los valores de *M*   $y \Delta x$  en algún problema en particular que se desee resolver.

En la referencia (J. Gracia) se expone la ecuación con la cual es posible determinar las celeridades de los disturbios en el agua y en el lecho de la corriente.

$$
\phi^3 - 2\phi^2 + (1 - 3^{-2} - \psi 3^{-2})\phi + \psi 3^{-2}
$$
 (3.27)

donde:

<sup>~</sup>= *CN* es la celeridad relativa

- C celeridad del disturbio
- V velocidad media del agua

 $3 = V / \sqrt{ah}$  número de Froude

9 aceleración de la gravedad

*h* tirante de agua

 $\psi$  = k q<sub>s</sub> / q parámetro de transporte sólido. k es el coeficiente de la fórmula  $3.16$  ( $q_s = k \sqrt{6}$ ) y *q* es el gasto líquido unitario

La solución de la ecuación 3.27 consta de tres raíces, las cuales no son posibles obtenerlas de manera directa; es por ello que la solución gráfica de dicha ecuación se presenta en la figura 3.5. Las principales observaciones de tal solución son las siguientes.

Si en la ecuación 3.27 se supone que no hay gasto sólido o que es muy pequeño, entonces  $\psi \equiv 0$ , por lo tanto se tiene que:

$$
\phi - 2\phi^2 + (1 - \Im^2)\phi = 0
$$

cuyas soluciones es *th* = O esto es, no existe movimiento del material sólido *(C3*   $= 0$ ) y

$$
\phi_{1,2} = \frac{-2 \pm 4 - 4(1 - 3^2)}{2} = 1 \pm 3^{-2} = 1 \pm 3^{-1}
$$

o bien

$$
\phi_1 = 1 + 3^{-1} = 1 + \sqrt{gh/V} \therefore c_1 = V + \sqrt{gh}
$$
  

$$
\phi_2 = 1 - 3^{-1} = 1 - \sqrt{gh/V} \therefore c_2 = V - \sqrt{gh}
$$

Nótese que  $c_1$  y  $c_2$  son las ecuaciones de celeridad (hacia aguas abajo y aguas arriba) de los disturbios del flujo en canales. Esto concuerda con el hecho de que los ripples y las dunas viajan a velocidades mucho más lentas que el agua.

En la figura 3.5 se puede observar que para flujo subcrítico  $(\phi_2)$   $\phi_3$  esto significa que  $\phi_1 \vee \phi_2$  no están influenciados por  $\psi$  (por la movilidad del fondo).

En flujo supercrítico  $\phi_1 \vee \phi_2 > 0$ . Sin embargo  $\phi_3$  es negativa, esto es los disturbios del fondo viajan en sentido opuesto. Esto ocurre en la realidad también y corresponde al comportamiento de las antidunas las cuales viajan hacia aguas arriba de la corriente.

Las conclusiones más importantes de lo anterior son las siguientes, si se desea conocer solo el comportamiento hidráulico de problemas de flujo transitorio (avenidas), es justificable hacer  $c_3 = 0$  la cual implica que el fondo de los cauces es fijo. Pero si se desconocen los cambios de fondo y especialmente para *0.7<*   $\mathcal{I}$  < 1, no es posible aceptar la suposición anterior. Nótese que si se acepta que  $|Q_1|_2 \rightarrow \infty$  se tiene el caso de un fenómeno cuasi-establecido y por lo tanto únicamente  $\phi_3 = c_3 / V$  regirá las condiciones del fenómeno de arrastre de sedimento.

Finalmente se propone determinar  $\Delta x \, y \, \Delta t$  como

$$
\frac{\Delta x}{\Delta t} \equiv c
$$

Siendo c la celeridad que rige el fenómeno que se desee estudiar según lo antes expuesto. Es conveniente señalar que los valores de 4t deberán estar de acordes con la información disponible, ya que si la fórmula ha sido evaluada con un intervalo diferente al que se necesita, el valor de  $\Delta t$  deberá ser tal que permita simular con la precisión deseada el fenómeno.

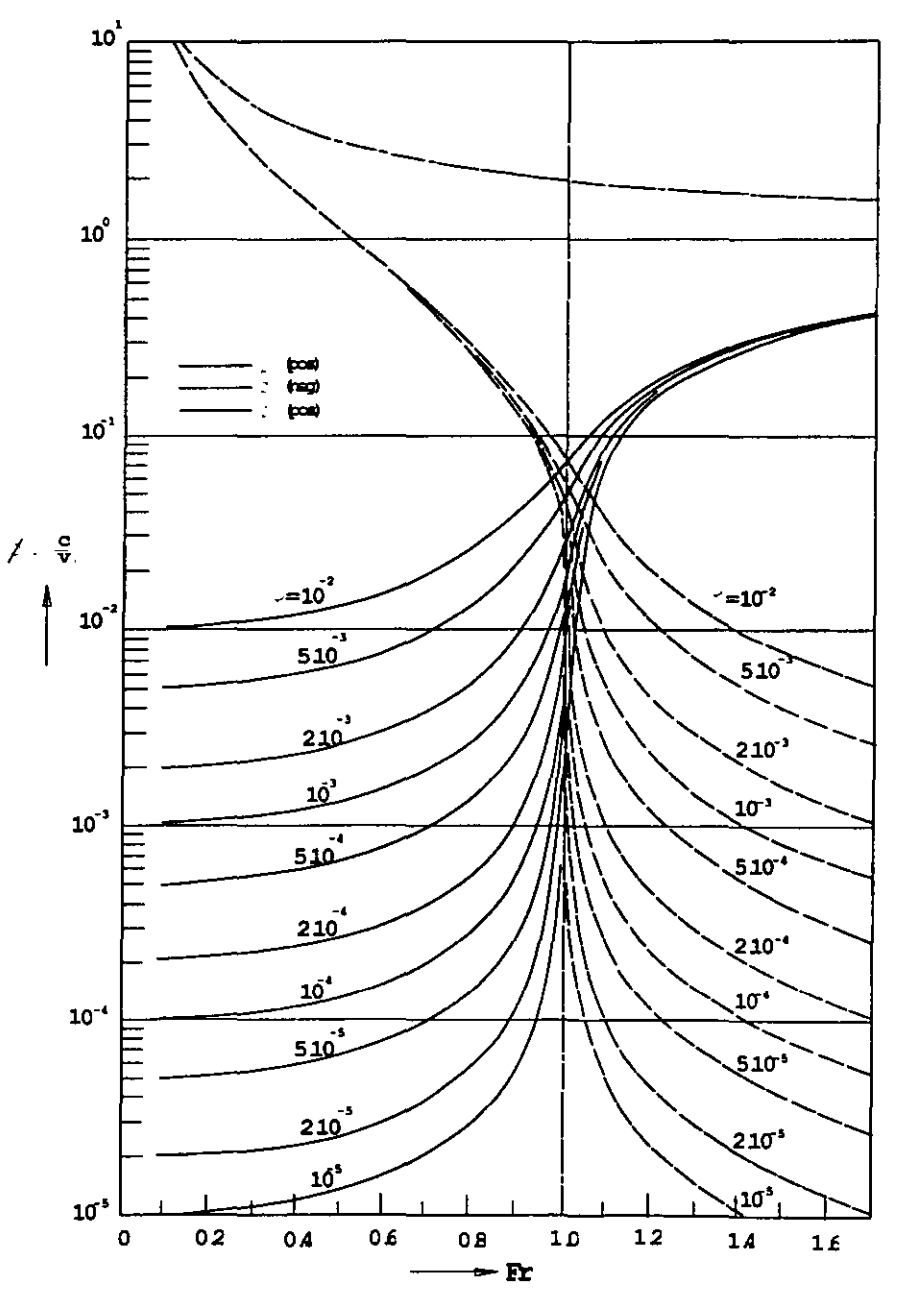

Figura 3. 5 Celeridades relativas

## **CAPíTULO IV. DESARROllO NUMÉRICO DEL MODELO UNIDIMENSIONAL MATEMÁTICO.**

## **IV.1 CONDICIONES INICIALES Y DE FRONTERA.**

Como condiciones iniciales se tiene un gasto base antes y después de realizar el tránsito. Como condiciones de frontera se tiene aguas arriba la entrada de un gasto base (conocido) yaguas abajo un tirante constante o crítico (según sea el caso), también conocido.

Se conocen también las características físicas del material arrastrado, y los datos de la pendiente del cauce y la rugosidad del mismo.

## **IV.2 MODELO MATEMÁTICO.**

El modelo matemático que a continuación se propone, expresa las ecuaciones del capítulo anterior en forma lineal, de tal manera que sean incógnitas en cada ecuación el tirante (y) y la cota del fondo del cauce (z). Al agrupar éstas ecuaciones se tendrá un sistema con igual número de incógnitas que de ecuaciones linealmente independientes y, por lo tanto, solución única. Una vez resuelto el sistema, se procede a calcular los nuevos parámetros hidráulicos y de sedimento en el siguiente instante  $(t + \Delta t)$  para seguir con el cálculo, formando nuevamente el sistema de ecuaciones y resolviéndolo. Esto se repetirá hasta terminar el tiempo de simulación requerido.

El programa del modelo matemático que más adelante será presentado, se planteará para 8 estaciones de cálculo, pensando en que éste es un trabajo ilustrativo, en el cual sólo se quiere demostrar que el método de solución presentado es consistente y confiable; sin embargo puede extenderse a un número mayor modificando algunos parámetros.

Para resolver el sistema se ha utilizado el método de Gauss por su sencillez, disponibilidad y el reducido número de ecuaciones resultantes.

Para comprender mejor el modelo y el programa utilizado, a continuación serán descritas con cierto detalle, algunas consideraciones importantes, para ello se utilizará el esquema y la nomenclatura de la figura 4.1.

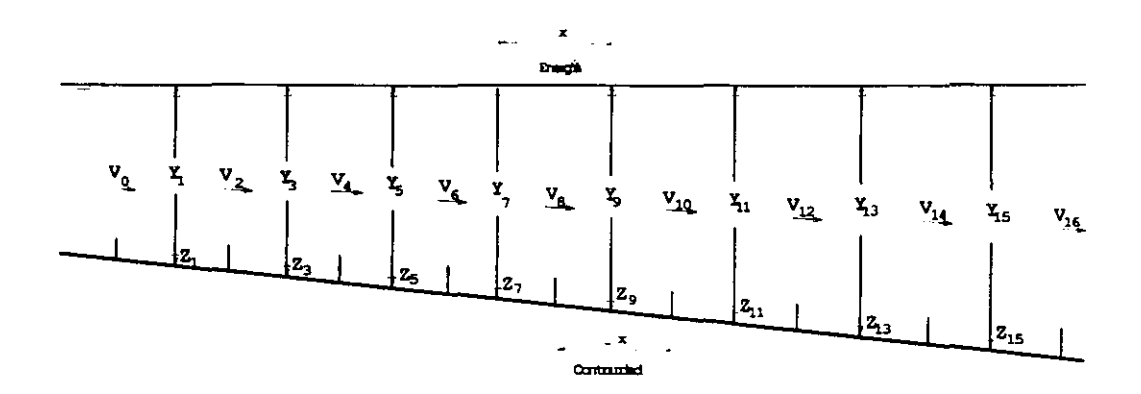

Figura 4, 1 Esquema utilizado en el modelo

#### a) CONDICIÓN DE FRONTERA AGUAS ARRIBA.

Como se mencionó en el capítulo anterior, se ha considerado como dato la entrada de un gasto (hidrograma conocido).

La ecuación de continuidad en la sección 1 será en este caso:

$$
\frac{{y_1}^1 - {y_1}^0}{\Delta t} = -\frac{1}{\Delta x T_1^0} (V_2^1 A_2^0 - Q^1)
$$
 (4.1)

Donde Q' es un gasto conocido.

La ecuación de energía en la sección 2 es:

Según la ecuación 3.8, resulta:

$$
V_2^1 = \frac{\Delta t}{\partial x} \frac{g}{\alpha_2^0} \left( y_1^1 - y_3^1 \right) + \frac{V_2^0}{\alpha_2^0} + \frac{g}{\alpha_2^0} \left( z_1^1 - z_3^1 \right) \frac{\Delta t}{\Delta x}
$$
 (4.2)

Sustituyendo la ecuación 4.2 en la 4.1 y haciendo el siguiente cambio de variable

$$
\beta_2 = \frac{\Delta t^2}{\Delta x^2} \frac{g A_2^{0}}{\alpha_2^{0}}
$$

se tiene

$$
\left[T_{i}^{0}+\beta_{2}\right]y_{1}^{1}+\beta_{2}z_{1}^{1}-\beta_{2}y_{3}^{1}-\beta_{2}z_{3}^{1}=T_{1}^{0}y_{1}^{0}-\frac{\Delta t}{\Delta x}\frac{A_{2}^{0}}{\alpha_{2}^{0}}V_{2}^{0}+\frac{\Delta t}{\Delta x}Q\qquad(4.3)
$$

La ecuación de gasto sólido según las ecuaciones 3.18 y 3.19

$$
Q_s = -W1(2) + W2(2)V_2^1 \tag{4.4}
$$

Ecuación de continuidad del sedimento.

$$
\frac{z_1^{1} - z_1^{0}}{\Delta t} = -\frac{1}{\Delta x} \Big[ -W(2) + W(2)Y_2^{1} - Q_s \Big]
$$
 (4.5)

Combinando ésta ecuación con la dinámica (ec. 4.2) se tiene

$$
-\frac{\Delta x}{\Delta t}z_1^{1} + \frac{\Delta x}{\Delta t}z_1^{0} + Q_s + W1(2) = W2(2)\left[\frac{\Delta t}{\Delta x}\frac{g}{\alpha_2^{0}}(y_1^{1} - y_3^{1}) + \frac{V_2^{0}}{\alpha_2^{0}} + \frac{\Delta t}{\Delta x}\frac{g}{\alpha_2^{0}}(z_1^{1} - z_3^{1})\right]
$$

Desarrollando y simplificando se tiene:

$$
-\frac{\Delta x}{\Delta t}z_1^4 + \frac{\Delta x}{\Delta t}z_1^6 + Q_s + W_1(2) = \frac{W_2(2)\Delta t g}{\Delta x \alpha_2^6} (y_1^4 - y_3^4) + \frac{W_2(2)V_2^6}{\alpha_2^6} + \frac{W_2(2)\Delta t g}{\Delta x \alpha_2^6} (z_1^4 - z_3^4)
$$

Hay que recordar que  $\alpha_2$  es igual a:

$$
\alpha_2 = 1 + \frac{\Delta t}{2\Delta x} \Big[ V_4^0 - V_0^0 \Big] + \frac{(\Delta t) g n^2 |V_2^0|}{(R_2^0)^{\frac{1}{2}}}
$$

haciendo:

$$
n = \frac{W2(2)\Delta \text{ tg}}{\Delta x \alpha^{9}}
$$

se puede obtener:

$$
-n_2y_1^1 + n_2y_3^1 + \left[ -\frac{\Delta x}{\Delta t} - n_2 \right] z_1^1 + n_2z_3^1 = -Q_s - W_1(2) - \frac{\Delta x}{\Delta t} z_1^0 + \frac{W_2(2)V_2^0}{\alpha_2^0} \tag{4.6}
$$

Las ecuaciones 4.3 y 4.6 se utilizan en el programa, en la frontera de aguas arriba.

## b) CONDICiÓN DE FRONTERA AGUAS ABAJO.

En este caso se ha supuesto que la frontera sea la ecuación de un vertedor de excedencias; sin embargo, aquí puede ser utilizada otra condición, por ejemplo que el tirante sea constante, crítico, etc.

Ecuación de continuidad en la sección 15.

La ecuación que se aplica es:

$$
\frac{y_{15}^1 - y_{15}^0}{\Delta t} = -\frac{1}{\Delta x T_{15}^0} (Q^* - V_{14}^{\ \ 1} A_{14}^{\ \ 0})
$$
(4.7)

donde:

Q' es el gasto descargado por el vertedor y es definido como:

$$
Q^* = CL(y_{15}^{\ 1} - H)^{\frac{3}{2}} = CL(y_{15}^{\ 1} - H)^{\frac{3}{2}}
$$

Si

$$
y_{15}^{\phantom{11}1} - H \leq 0 \therefore Q^* = 0
$$

Donde C es la constante del vertedor, L es la longitud de la cresta y H es la altura del cimacio desde la base de la cortina.

Desarrollando en serie de Taylor se tiene:

$$
Q^* = CL(y_{15}^0 - H)^{\frac{3}{2}} + \frac{3}{2} CL(y_{15}^0 - H)^{\frac{1}{2}} (y_{15}^1 - y_{15}^0)
$$
  

$$
Q^* = CL(y_{15}^0 - H)^{\frac{3}{2}} + \frac{3}{2} CL(y_{15}^0 - H)^{\frac{1}{2}} y_{15}^1 - \frac{3}{2} CL(y_{15}^0 - H)^{\frac{1}{2}} y_{15}^0
$$
  

$$
Q_1 = CL(y_{15}^0 - H)^{\frac{3}{2}} - \frac{3}{2} CL(y_{15}^0 - H)^{\frac{1}{2}} y_{15}^0
$$

y

Sí

$$
Q_2 = \frac{3}{2} CL(y_{15}^0 - H)^{\frac{1}{2}}
$$

entonces simplificando quedaría:

$$
Q^* = Q_1 + Q_2 y_{15}^{-1}
$$
 (4.8)

Pero la ecuación de energía en la sección 14 sería:

$$
V_{14}^{1} = \frac{\Delta t}{\partial x} \frac{g}{\alpha_{14}^{0}} \left( y_{13}^{1} - y_{15}^{1} \right) + \frac{V_{14}^{0}}{\alpha_{14}^{0}} + \frac{g \Delta t}{\alpha_{14}^{0} \Delta x} \left( z_{13}^{1} - z_{15}^{1} \right)
$$
(4.9)

Para este caso se tiene que:

$$
\alpha_{14} = 1 + \frac{3\Delta t}{2\Delta x} \Big[ V_{16}^{\ 0} - V_{12}^{\ 0} \Big] + \frac{(\Delta t)gn^2 |V_{14}^{\ 0}|}{(R_{14}^{\ 0})^{\frac{4}{3}}}
$$

Sustituyendo en la ecuación 4.7 de continuidad:

. . . . . . .

Ecuación (4.10):

$$
-T_{15}^{0}y_{15}^{1} + T_{15}^{1}y_{15}^{1} = \frac{\Delta t}{\Delta x}Q_{1} + \frac{\Delta t}{\Delta x}Q_{2}y_{15}^{1} - \frac{\Delta t}{\Delta x}A_{14}^{0} \left[ \frac{g\Delta t}{\alpha_{14}\Delta x}(y_{13}^{1} - y_{15}^{1}) \right] + \frac{V_{14}^{0}}{\alpha_{14}} + \frac{g\Delta t}{\alpha_{14}\Delta x}(z_{13}^{1} - z_{15}^{1})
$$

si 
$$
\beta_{14} = \frac{\Delta t^2}{\Delta x^2} g \frac{A_{14}^{0}}{\alpha_{14}^{0}}
$$
, se tiene:

$$
\beta_{14}\mathcal{Y}_{13}^{1} + \beta_{14}\mathcal{Z}_{13}^{1} + (-T_{15}^{0} - \frac{\Delta t}{\Delta x}Q_{2} - \beta_{14})\mathcal{Y}_{15}^{1} - \beta_{14}\mathcal{Z}_{15}^{1} = -T_{15}^{0}\mathcal{Y}_{15}^{0} + \frac{\Delta t}{\Delta x}Q_{1} - \frac{\Delta t}{\Delta x}\frac{A_{14}^{0}}{\alpha_{14}^{0}}
$$
(4.11)

La ecuación de continuidad de sedimento para la sección 15 será:

$$
\frac{z_{15}^{1} - z_{15}^{0}}{\Delta t} = -\frac{1}{\Delta x} \Big[ 0 + W1(14) - W2(14)V_{14}^{1} \Big] \tag{4.12}
$$

Sustituyendo la ecuación 4.9 en la 4.12 y haciendo que:

$$
n_{14} = \frac{W2(14)\Delta \text{tg}}{\Delta x a_{14}^{0}}
$$
 (4.13)

Se tiene

$$
n_{14}y_{13}^{1} + n_{14}z_{13}^{1} - n_{14}y_{15}^{1} + \left[ -\frac{\Delta x}{\Delta t} - n_{14} \right]z_{15}^{1} = W(14) - \frac{\Delta x}{\Delta t}z_{15}^{0} - \frac{W2(14)Y_{14}^{0}}{\alpha_{14}^{0}} \tag{4.14}
$$

Las ecuaciones 4.11 y 4.14 serán utilizadas como frontera de aguas abajo.

#### c) PUNTOS INTERMEDIOS.

Sustituyendo las ecuaciones 3.7 y 3.8 en las ecuaciones 3.5 y 3.6, se tiene la formulación general para los puntos intermedios, las cuales pueden expresarse como:

$$
- \beta_p y_p^{-1} - \beta_p z_p^{-1} + (T_t^0 + \beta_m + \beta_p) y_i^{-1} + (\beta_m + \beta_p) z_i^{-1} + (-\beta_m) y_m^{-1} + (-\beta_m) z_m^{-1} =
$$
  
=  $T_t^0 y_t^0 - \frac{\Delta t}{\Delta x} \frac{A_m^0}{\alpha_m^0} V_m^0 + \frac{\Delta t}{\Delta x} \frac{A_p^0}{\alpha_p^0} V_p^0$  (4.15)

donde:

$$
\beta_i = g \frac{\Delta t^2}{\Delta x^2} \frac{A_i^0}{\alpha_i^0}
$$

También:

$$
-n_{p}y_{p}^{1} - n_{p}z_{p}^{1} + (-n_{m} + n_{p})y_{i}^{1} + (-\frac{\Delta t}{\Delta x} - n_{m} - n_{p})z_{i}^{1} + n_{m}y_{m}^{1} + n_{m})z_{m}^{1} =
$$
  

$$
= -\frac{\Delta x}{\Delta t}z_{i}^{0} - W_{m}^{1} + W_{m}^{1} + \frac{W_{m}^{2}V_{m}^{0}}{\alpha_{m}^{0}} - \frac{W_{m}^{2}V_{m}^{0}}{\alpha_{p}^{0}}
$$
(4.16)

Con:

$$
n_i = g \frac{W2_i}{\alpha_i} \frac{\Delta t}{\Delta x}
$$

Aquí se puede observar que las variables cuyo valor se desconoce son la cota del fondo  $(z)$  y el tirante  $(y)$ .

Si se observan las ecuaciones 4.3 y 4.6 para la frontera aguas arriba, 4.11 y 4.14 para la frontera aguas abajo y 4.15 Y 4.16 para los puntos intermedios, se notará que son lineales, de tal manera, que si se determinaran todas las ecuaciones restantes, se tendría un sistema de ecuaciones, que tiene igual número de incógnitas que de ecuaciones, las cuales son linealmente

independientes, por lo que el sistema es compatible y de solución única. De ésta manera, con resolver el sistema de ecuaciones se conocerán la cota del fondo (z), el tirante de agua (y) y las velocidades, en cada una de las estaciones de cálculo, en el transcurso del tiempo, ver la tabla 4.1.

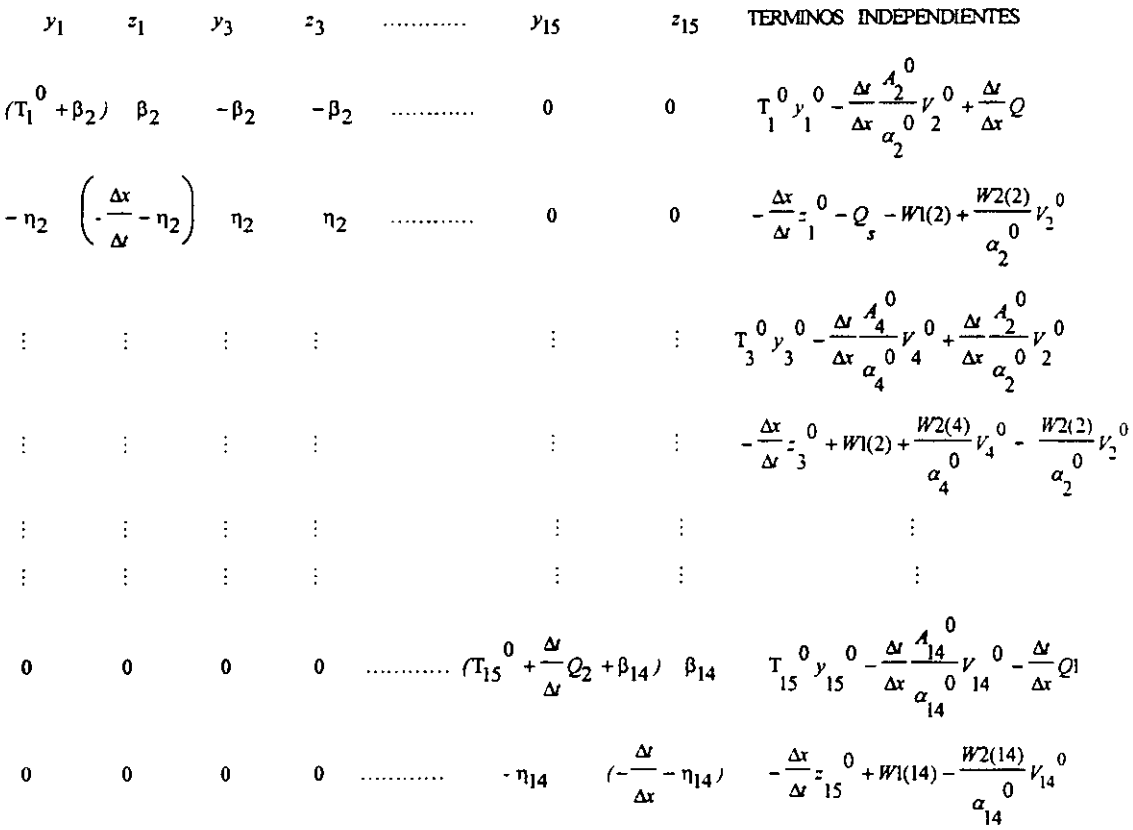

Tabla 4.1 Matriz del sistema de ecuaciones para el modelo propuesto

Es conveniente describir las consideraciones que se han hecho al modelo, para tomar la forma de la sección y los efectos de erosión y depósito de las mismas.

Supóngase que se tiene una sección (figura 4.2), por geometría se puede observar que

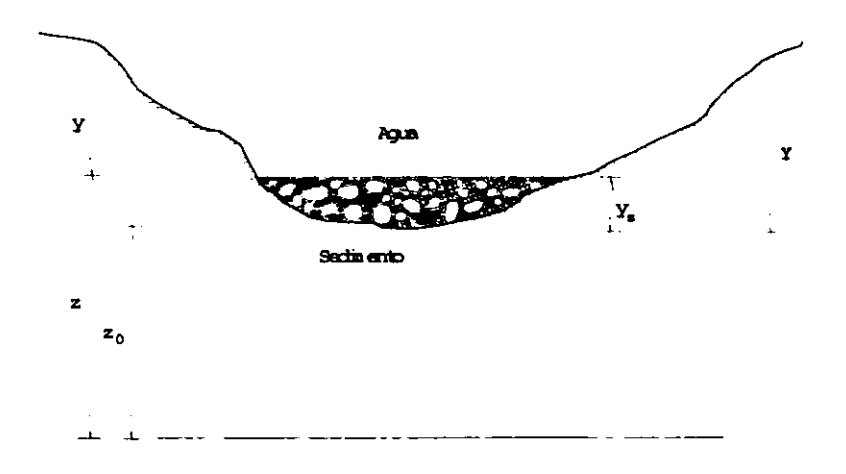

-

Figura 4. 2

 $y_{r} = z - z_{0}$ 

yque

 $Y = y$ ,  $+ y$ 

donde

- $z_0$  cota mínima del fondo del cauce
- z cota del sedimento en un cierto instante
- $y_s$  tirante del sedimento
- y tirante del agua
- $Y$  tirante total (agua + sedimento)

Para cada sección utilizada se pueden definir polinomios que ajusten la relación y *v,* A (área), *T* (ancho de la superficie libre del agua), *P* (perímetro mojado) como se ve en la figura 4.3.

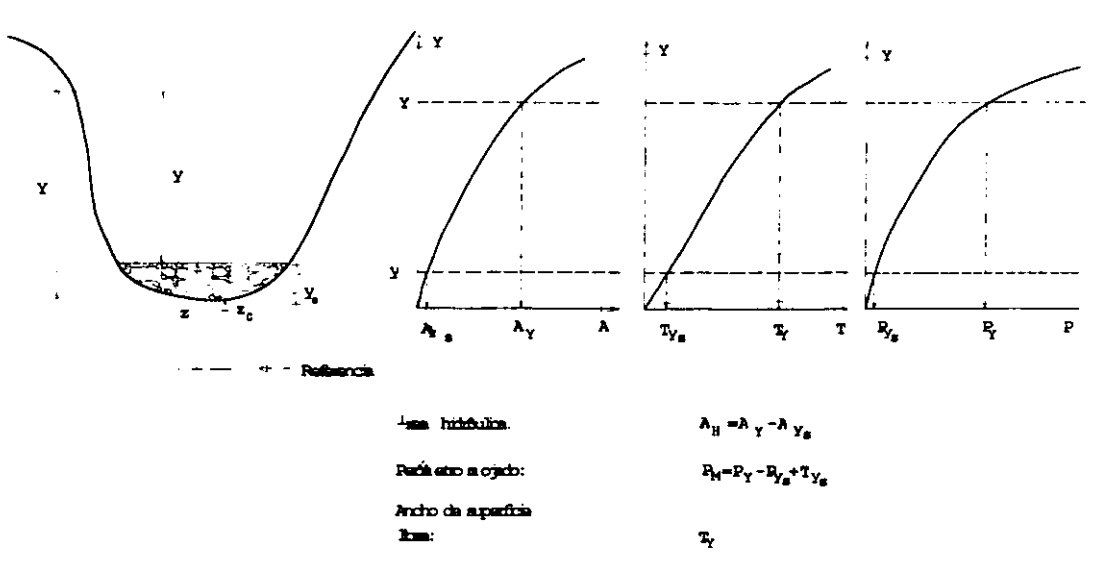

Figura 4. 3 Determinación de parámetros hidráulicos para cada sección

De tal forma que para cada instante, como se conocen *zo.* y y z se puede determinar y y con los polinomios anteriores los parámetros hidráulicos A, *P, T*  Y por consiguiente el radio hidráulico *R* para ser utilizados en la siguiente iteración y así sucesivamente.

El área hidráulica se puede obtener como sigue:

$$
A_{H} = A_{y} - A_{ys}
$$

el ancho de la superficie libre del agua se obtiene directamente del polinomio correspondiente al sustituir el valor de y.

El perímetro mojado se calcula como:

$$
P_M = P_v - P_w + T_w
$$

Finalmente el radio hidráulico será:

$$
R_{H} = A_{H} / P_{M}
$$

El ajuste de polinomios, se hace por medio de regresiones. En el apéndice B se incluye el programa para efectuar el cálculo de los polinomios, el cual fue realizado por el método propuesto en la referencia 4.

## **CAPíTULO v. PROGRAMA DE COMPUTO.**

Para emplear el modelo matemático presentado en el capítulo anterior, ahora se desarrolla un programa de cálculo que permita formar y resolver el sistema de ecuaciones planteados.

#### Bases del Programa

Para establecer las bases del programa de cálculo, se estructuró el modelo matemático con las ecuaciones 4.3, 4.6, 4.11, 4.14,4.15 Y 4.16 obtenidas en el capítulo anterior para formar el sistema lineal. Se presentará el procedimiento a seguir, así como el diagrama de flujo del programa. En la figura 5.1 se indican las secciones de análisis para la frontera de aguas arriba, los puntos intermedios y la frontera aguas abajo.

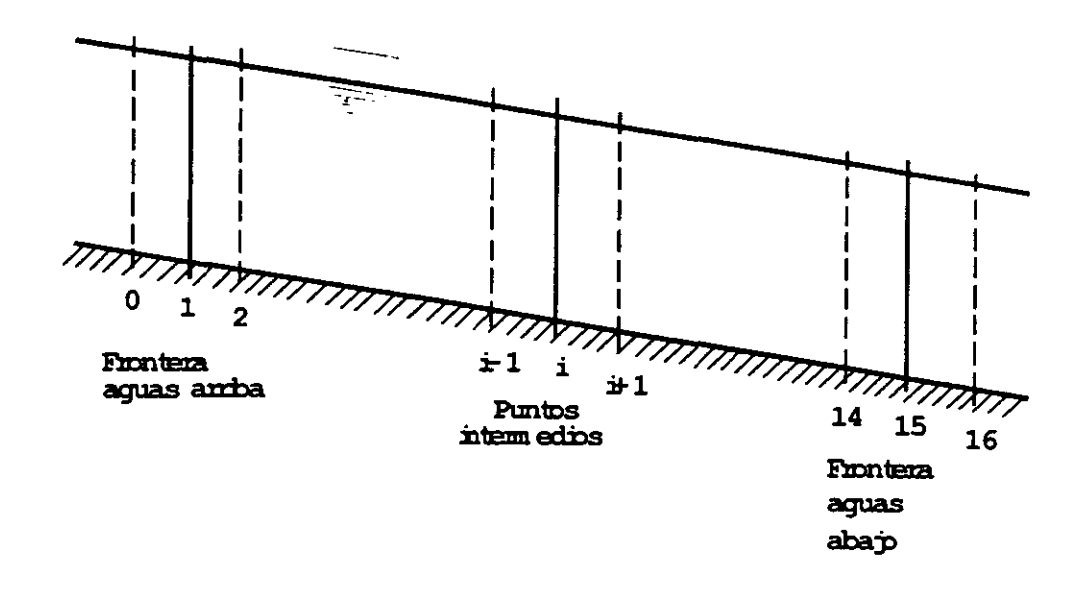

Figura 5. 1 Secciones de análisis para las condiciones de frontera y puntos intermedios.

**Las ecuaciones que resultaron en el capítulo anterior para ser empleadas en el programa** son:

**Frontera aguas arriba** 

$$
[T_{i}^{0} + \beta_{2}]y_{1}^{1} + \beta_{2}z_{1}^{1} - \beta_{2}y_{3}^{1} - \beta_{2}z_{3}^{1} = T_{i}^{0}y_{1}^{0} - \frac{\Delta t}{\Delta x} \frac{A_{2}^{0}}{\alpha_{2}^{0}}V_{2}^{0} + \frac{\Delta t}{\Delta x}Q \qquad (5.1)
$$

$$
-n_2y_1^1 + n_2y_3^1 + \left[ -\frac{\Delta x}{\Delta t} - n_2 \right]z_1^1 + n_2z_3^1 = -Q_s - W_1(2) - \frac{\Delta x}{\Delta t}z_1^0 + \frac{W_2(2)Y_2^0}{\alpha_2^0} \tag{5.2}
$$

## **Frontera aguas abajo**

$$
\beta_{14}\gamma_{13}^{1} + \beta_{14}z_{13}^{1} + (-T_{15}^{0} - \frac{\Delta}{\Delta x}Q_{2} - \beta_{14})\gamma_{15}^{1} - \beta_{14}z_{15}^{1} = -T_{15}^{0}\gamma_{15}^{0} + \frac{\Delta}{\Delta x}Q_{1} - \frac{\Delta x}{\Delta x}\frac{A_{14}^{0}}{a_{14}^{0}}
$$
(5.3)

$$
n_{14}y_{13}^{1} + n_{14}z_{13}^{1} - n_{14}y_{15}^{1} + \left[ -\frac{\Delta x}{\Delta t} - n_{14} \right]z_{15}^{1} = W1(14) - \frac{\Delta x}{\Delta t}z_{15}^{0} - \frac{W2(14)Y_{14}^{0}}{\alpha_{14}}^{0}
$$
(5.4)

## **Puntos intermedios**

$$
- \beta_p y_p^{-1} - \beta_p z_p^{-1} + (T_i^0 + \beta_m + \beta_p) y_i^{-1} + (\beta_m + \beta_p) z_i^{-1} + (-\beta_m) y_m^{-1} + (-\beta_m) z_m^{-1} =
$$
  
=  $T_i^0 y_i^0 - \frac{\Delta t}{\Delta x} \frac{A_m^0}{\alpha_m^0} V_m^0 + \frac{\Delta t}{\Delta x} \frac{A_p^0}{\alpha_p^0} V_p^0$  (5.5)

$$
-n_{p}y_{p}^{1} - n_{p}z_{p}^{1} + (-n_{m} + n_{p})y_{i}^{1} + (-\frac{\Delta t}{\Delta x} - n_{m} - n_{p})z_{i}^{1} + n_{m}y_{m}^{1} + n_{m})z_{m}^{1} =
$$
  
= 
$$
-\frac{\Delta x}{\Delta t}z_{i}^{0} - W_{m}^{1} + W_{p}^{1} + \frac{W_{m}^{2}V_{m}^{0}}{\alpha_{m}^{0}} - \frac{W_{m}^{2}V_{p}^{0}}{\alpha_{p}^{0}}
$$
(5.6)

Considerando las ecuaciones de la 5.1 hasta la 5.6, se forma un sistema como el mostrado en la tabla 4.1 del capítulo anterior, donde los coeficientes y términos independientes dependen de los datos y de las condiciones del instante anterior, las variables representan las cotas del terreno y los tirantes en el intervalo de tiempo en que se desea hacer el cálculo.

## V.1 **ALGORITMO (PROCEDIMIENTO DE CÁLCULO)**

**El** procedimiento de cálculo que sigue el programa es el siguiente:

- \* Se establecen los datos fijos, como son: el intervalo de tiempo, distancia entre estaciones, rugosidad del terreno, pendiente, ..., etc.
- \* Se establecen los valores iniciales de los tirantes y las velocidades.
- \* Se calculan los parámetros hidráulicos en cada estación.
- \* Se determinan los valores  $\alpha$ ,  $\beta$ , n, W1 y W2 para calcular los coeficientes del sistema de ecuaciones.
- \* Se resuelve el sistema de ecuaciones lineales, para la solución del sistema se utilizará el método de Gauss por su sencillez y flexibilidad.
- \* Se cambian las variables iniciales por las calculadas, para reiniciar el cálculo.
- \* Se revisan las condiciones críticas. Una consideración importante que se incluyó en el programa, es la revisión en cada iteración de las condiciones críticas de cada estación, con el objeto de detectar un posible cambio de régimen ya que de un supercrítico a un subcrítico se presenta un salto hidráulico. Para esto se necesita generar en cada estación un polinomio de tirantes críticos, tomando en cuenta las posibles variaciones del fondo. Estos polinomios pueden ser obtenidos con el programa del apéndice C, el cual consiste en un método para hacer regresiones de tres variables y obtener los coeficientes (a,  $b$ ,  $c$ ,  $d$   $y$   $e$ ) de un polinomio de la forma  $t_c$  =  $a+bQ_c+cQ_c^2+dy_s+ey_s^2$  donde  $t_c$  es el tirante crítico,  $Q_c$  es el gasto crítico y  $y_s$ el tirante de sedimento en el cauce. La revisión de las condiciones criticas en el programa, se hacen de la siguiente manera: para cada estación se hace que  $Q=Q_{c}$ , con esto y con el valor de  $y_{s}$  usando el polinomio correspondiente, se determina el tirante crítico  $t_c$  el cual se compara con el obtenido en la simulación y, si  $y \ge t_c$  se prosigue con el cálculo, si  $y \le t_c$  se hace que  $y = t_c$  y se continúa con la simulación.
- \* Se repite el procedimiento hasta terminar el tiempo de simulación.

Una vez establecido el procedimiento de cálculo para simular el fenómeno del tránsito de la avenida con transporte de sedimento, se procede a escribir el programa de cálculo el cual se desarrolló en lenguaje quick basic y cuyo listado se presenta en el apéndice A.

#### V.2 DIAGRAMA DE FLUJO

Tomando como base lo anterior, se propone el siguiente diagrama de flujo para simular el tránsito de avenidas con transporte de sedimento y el cual será ejecutado por el programa de cómputo.

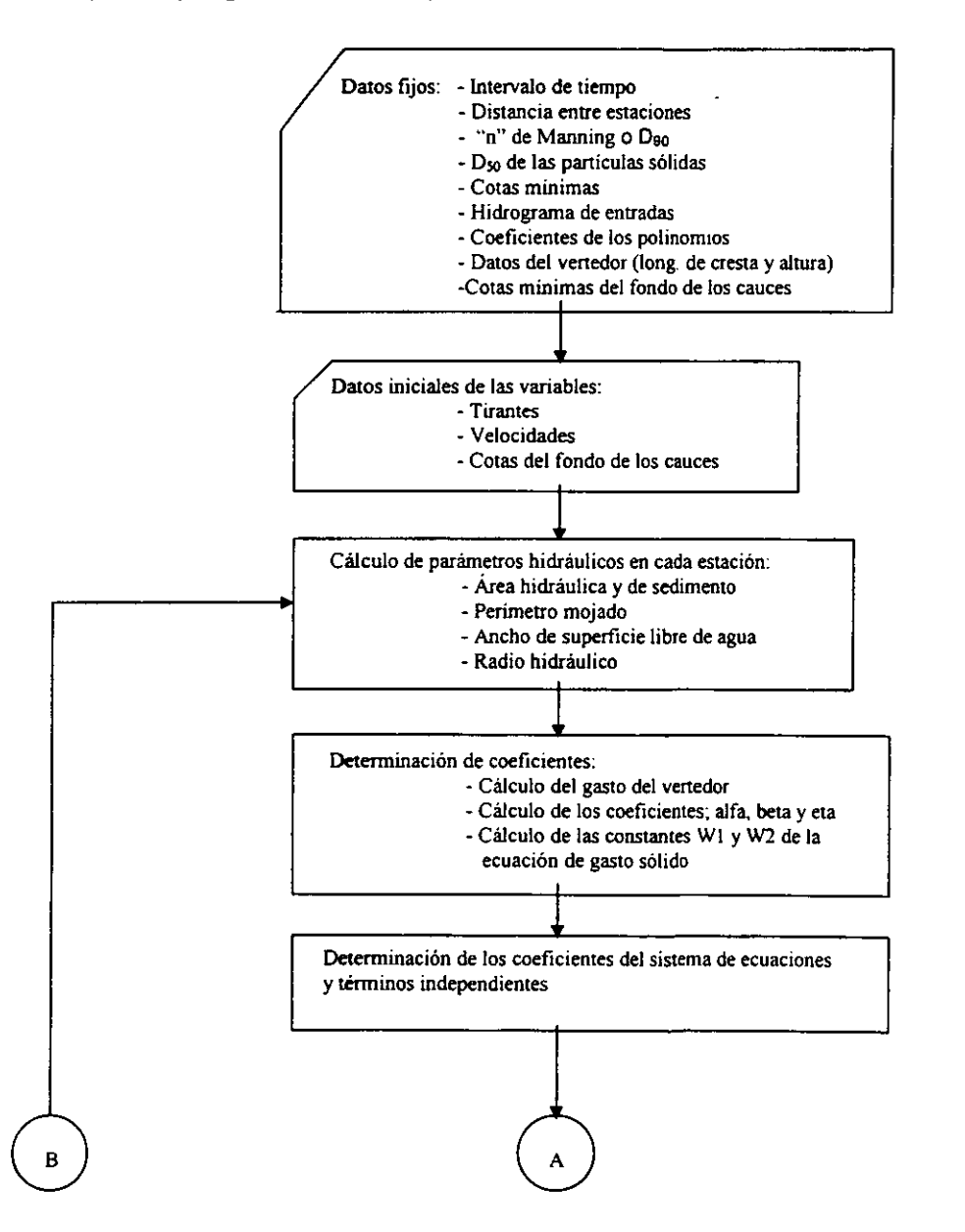

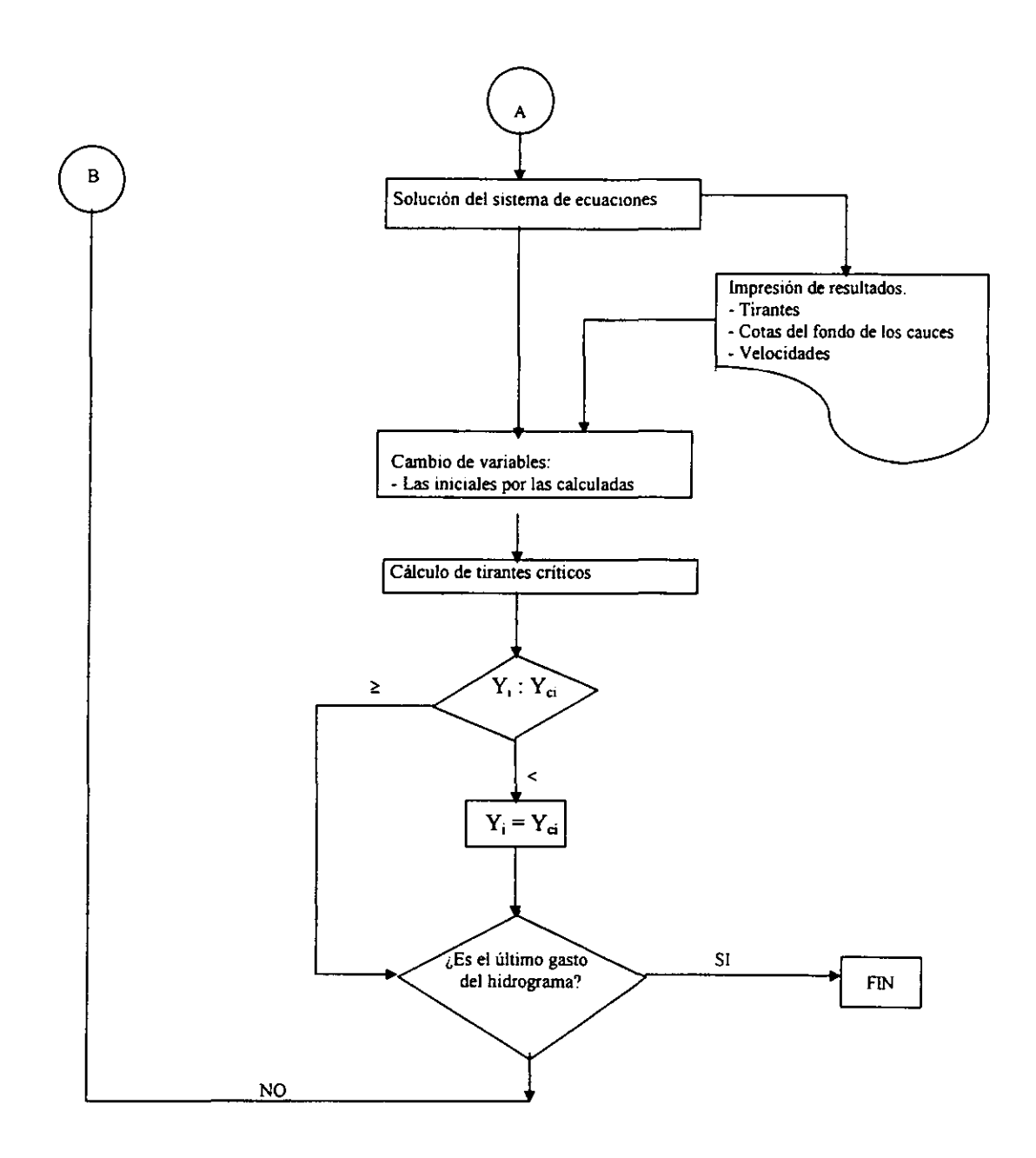

## V.2 **LISTADO DEL PROGRAMA EN QUICK BASIC**

**El** listado del programa se presenta en el apéndice A.

## **CAPíTULO VI EJEMPLOS DE APLICACiÓN.**

Para mostrar la aplicación del modelo numérico, se presentan en este capítulo dos ejemplos ilustrativos, sobre las diversas aplicaciones que se puede hacer del mismo. Cabe señalar que los datos de los ejemplos han sido propuestos, tratando de acentuar los efectos de la erosión ylo sedimentación, y es por tanto que no corresponden a un problema real en particular.

A continuación se presentan estos ejemplos.

EJEMPLO No. 1.

Simulación del llenado de una represa para control de sedimento.

Se quiere construir una represa para detener sedimento grueso y se desea determinar su altura y las características del vertedor, pensando en que no se llene antes de 3 años. En la figura 6.1 se muestran las secciones transversales del tramo del río en el cual se pretende construir la represa (Por Consideración se regularizarán las áreas en secciones regulares para facilitar el manejo del programa, esto es, en secciones rectangulares).

A continuación se propone que la altura de la represa sea de 2 metros, teniendo como longitud de cresta del vertedor la amplitud de la sección, esto es 15 metros. Estas características serán modificadas, en caso necesario, de acuerdo con los resultados que se vayan obteniendo de la simulación.

Los datos utilizados en la simulación serán:

- a) Vertedor de cresta libre
- b) Altura de la base de la cortina a la cresta del vertedor H = 2 m.
- c) Factor de rugosidad de Manning  $n = 0.03$
- d) Diámetro medio de la curva granulométrica = 0.004 m.
- e) Las cotas iniciales del fondo del cauce se muestran en la figura 6.2, así como las cotas mínimas que se tendrían en caso de erosión.

f) Área de la cuenca, gasto pico, gasto base, tiempo pico y tiempo base y se presenta en 45 días, en cada año.

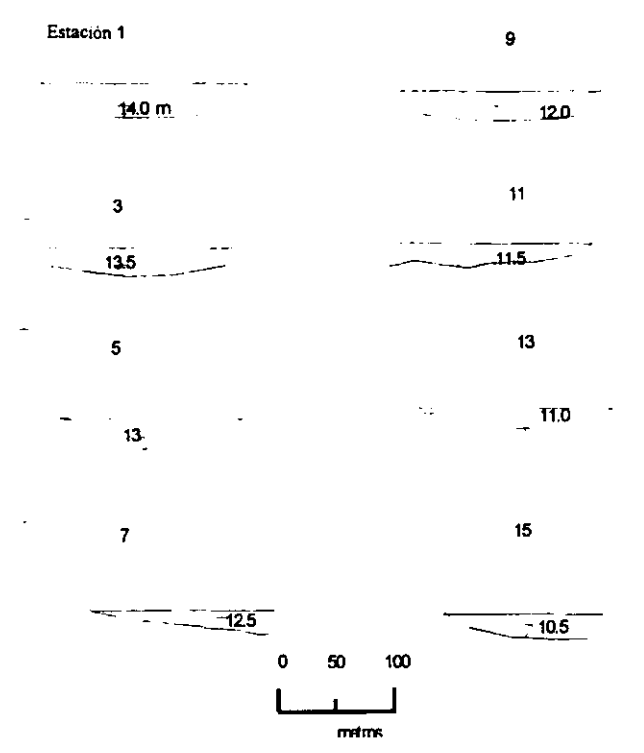

Figura 6. 1 Secciones Transversales.

El procesamiento de datos para ser utilizados en el modelo son los siguientes.

#### Cálculo de las condiciones iniciales (tirantes y velocidades).

Para el cálculo de las condiciones iniciales, se necesita haber fijado los valores  $de \Delta x$  y  $\Delta t$  que se utilizarán, para ello puede recurrirse a lo comentado en el capítulo 3 en la parte que corresponde a estabilidad. Suponiéndose que los valores seleccionados son  $\Delta x = 600$  m. y  $\Delta t = 2$  días.

Es necesario hacer que el gasto sea nulo, es decir, Qs = *O* Y *KO* = *O* Y simular con el programa usando datos de velocidades y tirantes aproximados. En tal simulación el gasto será variable. Cabe mencionar que las condiciones iniciales se tomarán cuando en dos iteraciones sucesivas se obtengan resultados similares según una cierta tolerancia. Las condiciones iniciales para este caso se muestran en la figura 6.2.

Se debe señalar aquí, que en ciertas ocasiones no es posible obtener las condiciones iniciales porque no se llega a cumplir con la tolerancia establecida,

o bien, porque los valores de los tirantes y velocidades divergen. Esto significa que los valores de  $\Delta x$  y  $\Delta t$  seleccionados son inadecuados.

-

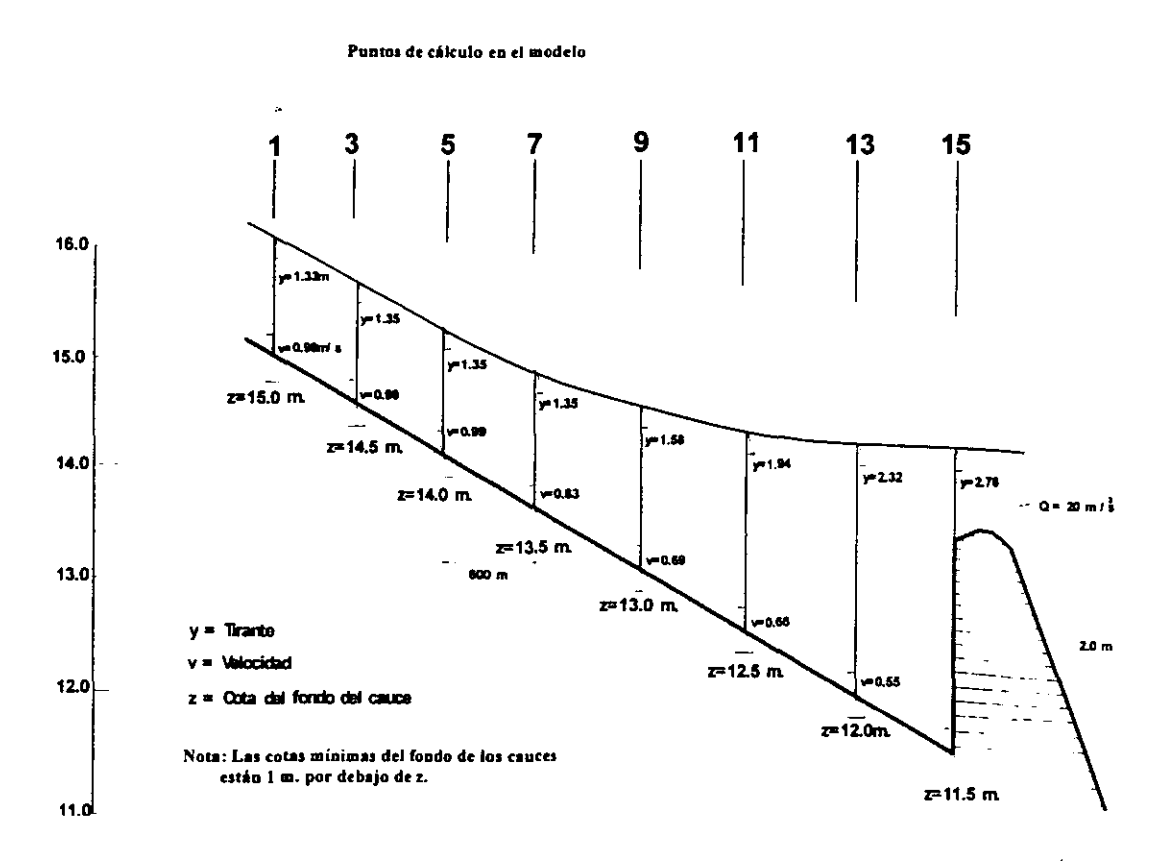

**Figura 6. 2 Condiciones iniciales.** 

#### Simulación con el modelo matemático.

Alimentando el programa del modelo matemático con los datos anteriores se obtiene la evolución del perfil del fondo mostrado en la figura 6.3.

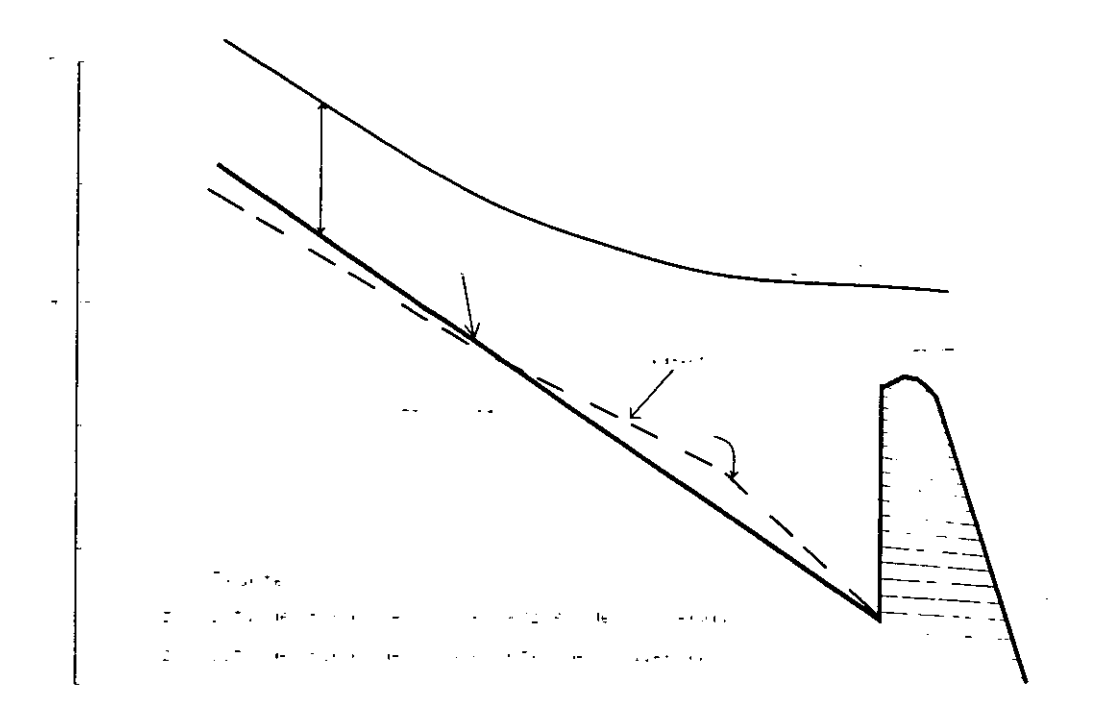

Figura 6.3 Posición del perfil después de la simulación

## EJEMPLO No. 2.

Este problema ejemplifica la formación de un delta a la entrada de una presa.

Se ha construido una presa para riego y se desean conocer las características de como se formará el delta a la entrada de la presa en el primer año de operación, así como el comportamiento de los perfiles hidráulicos y del terreno, ya que se pretende derivar agua en el punto A para otra zona de riego y no se desea la entrada de sedimento grueso a la misma, figura 6.4.

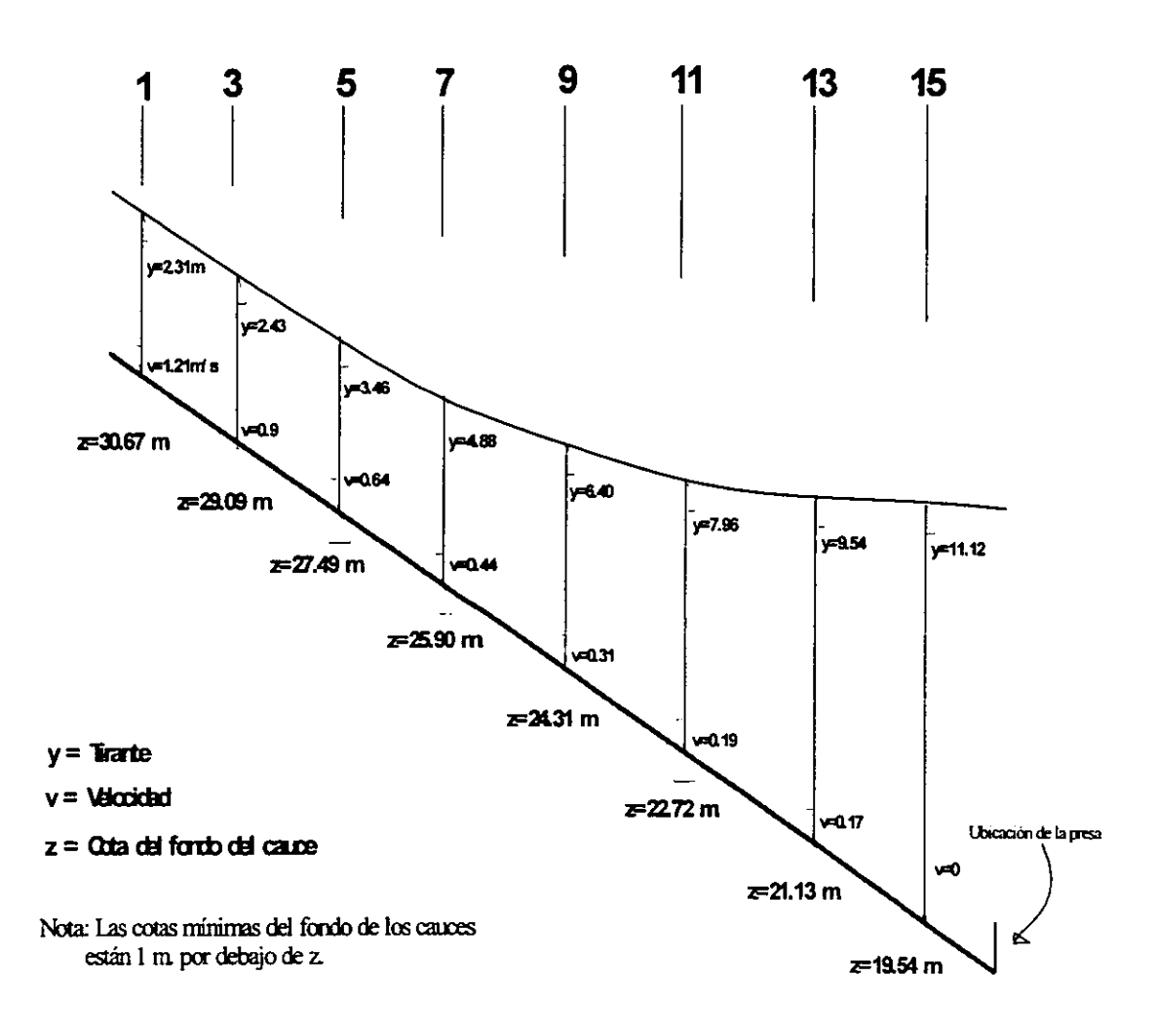

Puntos de cálculo en el modelo

Figura 6. 4 Condiciones iniciales

Los datos a utilizar en la simulación son:

- a) Vertedor de cresta libre de 300 m de ancho
- b) Altura de la base de la cortina a la cresta del vertedor  $H = 11$  m.
- c) Factor de rugosidad de Manning  $n = 0.03$
- d) Diámetro cincuenta de la curva granulométrica  $D_{50} = 0.003$  m.
- e) Las cotas iniciales de fondo de los cauces se muestran en la figura 6.3, así como las cotas más bajas que se tendrían en los cauces en caso de erosión.
- f) Área de la cuenca, gasto pico, gasto base, tiempo pico y tiempo base se presenta 2 veces en el año de análisis.

Procesamiento de datos para ser utilizados en el modelo.

#### Cálculo de las condiciones iniciales (tirantes y velocidades).

Este cálculo es similar al ejemplo anterior, salvo que  $\Delta x = 3000$  m. y  $\Delta t = 2$ días. Las condiciones iniciales se muestran en la figura 6.4.

#### Simulación con el modelo matemático.

Alimentando el programa del modelo matemático con los datos anteriores se obtiene la evolución del perfil del fondo mostrado en la figura 6.5.

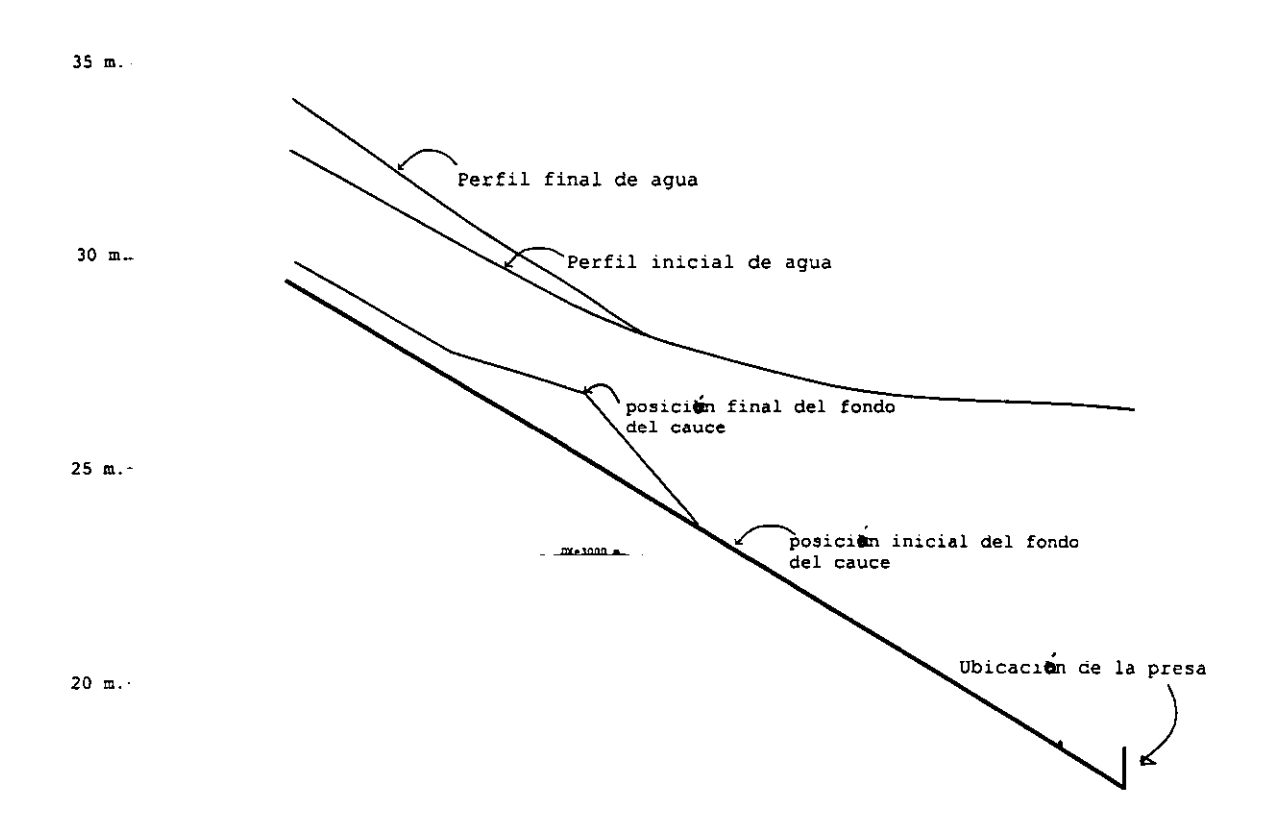

Figura 6.5 Posición del perfil después de la simulación

 $15$  m.

## **CAPíTULO VII ANÁLISIS DE RESULTADOS.**

Los ejemplos han mostrado dos casos cuyo común denominador es la evolución del perfil hidráulico y del fondo del cauce. En ellos se ha tratado de presentar los casos de secciones irregulares y regulares, gastos variables (hidrogramas), problemas de erosión y/o sedimentación, etc. Sin embargo tales ejemplos tienen el defecto de haber sido preparados para fines ilustrativos, lo cual implica, por el momento, que no se puedan comparar los resultados obtenidos, con los de un caso real en particular.

Por otra parte, el modelo, si es el caso, necesitará alimentarse con datos reales para así tener una respuesta más acertada.

## **CAPíTULO VIII CONCLUSIONES Y RECOMENDACIONES.**

El método propuesto es implícito, por lo cual, ofrece ventajas en la convergencia y estabilidad. En problemas reales se recomienda utilizar un número grande de secciones, ya que es de gran importancia tomar en cuenta los cambios topográficos de la mejor manera posible.

Se debe tener en cuenta que las suposiciones hechas en el modelo, referentes a la erosión de los cauces, ya que existen casos en los que la erosión de los márgenes puede ser muy importante y esto no se considera en la metodología propuesta. Esto es cuando se tienen tramos de río con curvas pronunciadas. La estratificación del terreno y la calidad de los materiales de dichos estratos será factor fundamental en el proceso de erosión.

El método funciona mejor en los problemas de sedimentación que en los de erosión debido a las suposiciones hechas en cuanto al depósito del sedimento en los cauces.

Las características han sido representadas por el diámetro 50, debido a que se utilizó el criterio de Einstein-Brown para calcular el gasto sólido, que como se comentó no siempre es adecuado, por lo que es necesario revisar para cada caso la conveniencia de utilizar tal criterio.

## **CAPíTULO VII ANÁLISIS DE RESULTADOS.**

**•** 

Los ejemplos han mostrado dos casos cuyo común denominador es la evolución del perfil hidráulico y del fondo del cauce. En ellos se ha tratado de presentar los casos de secciones irregulares y regulares, gastos variables (hidrogramas), problemas de erosión y/o sedimentación, etc. Sin embargo tales ejemplos tienen el defecto de haber sido preparados para fines ilustrativos, lo cual implica, por el momento, que no se puedan comparar los resultados obtenidos, con los de un caso real en particular.

Por otra parte, el modelo, si es el caso, necesitará alimentarse con datos reales para así tener una respuesta más acertada.

## **CAPíTULO VIII CONCLUSIONES Y RECOMENDACIONES.**

El método propuesto es implícito, por lo cual, ofrece ventajas en la convergencia y estabilidad. En problemas reales se recomienda utilizar un número grande de secciones, ya que es de gran importancia tomar en cuenta los cambios topográficos de la mejor manera posible.

Se debe tener en cuenta que las suposiciones hechas en el modelo, referentes a la erosión de los cauces, ya que existen casos en los que la erosión de los márgenes puede ser muy importante y esto no se considera en la metodología propuesta. Esto es cuando se tienen tramos de río con curvas pronunciadas. La estratificación del terreno y la calidad de los materiales de dichos estratos será factor fundamental en el proceso de erosión.

El método funciona mejor en los problemas de sedimentación que en los de erosión debido a las suposiciones hechas en cuanto al depósito del sedimento en los cauces.

Las características han sido representadas por el diámetro 50, debido a que se utilizó el criterio de Einstein-Brown para calcular el gasto sólido, que como se comentó no siempre es adecuado, por lo que es necesario revisar para cada caso la conveniencia de utilizar tal criterio.

--------------------------------------------~ -----

En el planteamiento general se ha considerado que el factor de rugosidad de los cauces (n de Manning) es constante a través del tiempo, que en la mayor parte de los casos es adecuada, sin embargo no ofrecería ninguna dificultad él variarla cuando se considerara importante cambiar la rugosidad por crecimiento de vegetación u otro factor en diversas épocas del año.

Con respecto al método propuesto es conveníente mencionar que existen procedímientos para símulación del funcionamiento hidráulico sin arrastre de sedimento, así como criterios que permiten calcular las condiciones de estabilidad de cauces, pero son pocos los trabajos que consideran la interacción de esos factores. De ahí la importancia del intento para proponer una herramienta sencilla, accesible al ingeniero medio y útil para fines de diseño y revisión.

Los datos en los ejemplos fueron supuestos, pensando principalmente en que fueran ilustrativos, es por ello que algunos parámetros puedan parecer exagerados, sin embargo esto no invalida la aplicación del método.

De los resultados obtenidos surgen algunas inquietudes que indican las mejoras al procedimiento propuesto, además algunos indicios sobre estudios que se podrían realizar. Entre ellos destaca el estudio sobre la interacción entre la posición y características de un vertedor de excedencias y la formación del delta en una presa pequeña.

Hay indicios de que la forma de depósito del sedimento grueso se puede alterar por la presencia de un vertedor, eso tiene particular importancia sobre las curvas de remanso aguas arriba del embalse.

Para mejorar el método propuesto se pueden incluir otras fórmulas de gasto sólido, manejar al sedimento arrastrado en fracciones tratando de representar una curva granulométrica, proposición de otras condiciones de frontera, incluyendo la erosión de los taludes de los cauces, entre otras.

La aplicación de este método a problemas reales se considera que sería principalmente a diseño de presas para retención de sedimento grueso, formación de deltas en la desembocadura de corrientes como lagos, lagunas, océanos, presas grandes, influencia en las corrientes por la construcción de bordos u otras estructuras de rectificación o protección, erosión aguas debajo de un embalse, etc.

Además hay que hacer notar que en el modelo si el arrastre de sedimento se hace nulo o despreciable, se tiene el caso de un modelo hidráulico para el estudio de flujo gradualmente variado (perfiles hidráulicos) y fenómenos transitorios (tránsito de avenidas en cauces y embalses). Esto es posible, debido a que las ecuaciones fundamentales han sido manejadas con todos sus términos.

## **BIBLIOGRAFíA**

- 1. Gracia Sánchez, J. "Modelo matemático para simular el funcionamiento hidráulico de cauces con arrastre de sedimentos". Tesis de Maestría, DEPFI UNAM. 1981.
- 2. García Jiménez, F. "Cálculo del régimen transitorio en laderas con transporte de sedimentos". Tesis de Maestría, DEPFI UNAM. 1995.
- 3. Graf, W. H. "Hidraulics of sediment transport". Mc Graw Hill. USA 1971.
- 4. Sánchez Bibriesca, J. L. "Doce algoritmos para resolver problemas de hidráulica". Instituto de Ingeniería, UNAM. México. 1978.
- 5. Fuentes Mariles, O. A "Métodos numéricos aplicados a la hidráulica". IMTA. México. 1982.
- 6. Young, R. A. "Movimiento de sólidos sobre pendientes irregulares". Water Resources Research. 1969. Pags. 1084-1089.
- 7. Kirby, M. J. "Erosión de suelos". Editorial Limusa. 1983.
- 8. Maza A, J. A. Y Cruickshank, V. C. "Stable channels in alluvium". IAHR. International Symposium on River Mechanics. Bangkok, Thailand. 1973.
- 9. Mc Cuen, Richard H. "Hydrologic Analysis and Design". 1989.

# **APÉNDICE A**

PROGRAMA UTILIZADO EN LOS EJEMPLOS NUMÉRICOS
```
PRINT " ESTE PROGRAMA SIRVE PARA SIMULAR EL FUNCIONAMIENTO HIDRAULICO DE CAUCES "
PRINT "
              CON ARRASTRE DE SEDIMENTO
NS = 16: NO = 60 \div 2 \div 1 + 0T = 2 \cdot 20 \cdot 1\begin{array}{rcl} \text{TTOT} \ = \ \text{NQ} \ * \ \text{T} \end{array}OBAS = 10: 'GASTO BASE MCS
TIBAS = 20: ' DELTA TES
TTTPIC = 90: 'DELTA TES
TPIC = T * T T PIC / 3600'PRINT TPIC: "EN HORAS"
TTPIC = TIBAS + TTTPIC: 'PRINT TTPIC; "DELTA TES AL PICO"
PRINT "CONTINUA POR FAVOR": INPUT AAA
NSS = NS - 1: NSSS = NS - 2DIM AO(NS), A1(NS), W1(NS), W2(NS), ZO(NS), VO(NS), YO(NS), TO(NS), A(NS, 1)
DIM EO(NS), C(NS, NS), BO(NS), RO(NS), KO(NS), U(NS, NS + 1), RB(NS)
DIM V1(NS), Y5(NS), Z1(NS), Y6(NS), Y9(NS), Y8(NS), A7(NS), A9(NS)
DIM P7(NS), P8(NS), C1(NS), C2(NS), C3(NS), C4(NS), B1(NS), B2(NS), B3(NS)<br>DIM B4(NS), D1(NS), D2(NS), D3(NS), D4(NS), T8(NS), P9(NS), P0(NS), A8(NS)
DIM T1(NS), QZ(NQ), G1(NS), G2(NS), G3(NS), G4(NS), QC(NS), YC(NS)
DIM G5(NS), YM(NQ, NS), ZM(NQ, NS)
'LECTURA DE DATOS INICIALES
2ZZ - 1PICO = TTPIC
POLI = (10 * QBAS) .5
FOR 1 = 1 TO NSS STEP 2
YO(I) = 1.5: ' PRINT "YO("; I; ")= "; YO(I)
  Cl(I) = POLINEXT T
'INPUT AAA
REM HIDROGRAMA SINTETICO POR MEDIO DE LA DISTRIBUCION GAMMA
OPIC = 90: 'EN MCS
ACUEN = 20 * 10 * 6: 'DATO EN M2
OOPIC = OPIC / .0284AACUEN = ACUEN / 4047
FA = QQPIC * TPIC / AACUENAA = .045 + .5 * FA + 5.6 * FA ^ 2 + .3 * FA ^ 3
BB = TPIC / AAFOR I = 1 TO NQ
IF I > TIBAS THEN 45
QZ(I) = QBAS: GOTO 47
45 TCC = T * (I - TIBAS)OP = TCC / (TPIC * 3600)
QZ(I) = QQPIC * ((OP) ^ AA) * (2.71828 ^ (AA * (1 - OP))) * (.0284) + QBAS
47 PRINT "QZ("; I; ")= "; QZ(I): ' INPUT AAA
NEXT I
PRINT "ESTOS SON LOS GASTOS QUE ME PEDISTE, DA UN ENTER PARA CONTINUAR CON EL PROGRAMA":
INPUT AAA
FOR I = 2 TO NSSS STEP 2
VO(I) = .6: ' PRINT "VO("; I; ")= "; VO(I)
NEXT I
'INPUT AAA
X = 400FOR I = .8 TO NSS STEP 2
20(I) = (3! - .001 * X * I * .5) * 1' PRINT "ZO("; I; ")= "; ZO(I)
NEXT I
'INPUT AAA
'GOSUB 3000
INPUT AAA
```

```
RB(NSS) = Y0(NSS)HT = 1.8:'ALTURA DE LA REPRESA
R1 = .035D5 = .00005 + .00001 + 5 - .0001 + 0200 R2 = R1 \degree 2
                    ************************************
'EMPIEZA EL CALCULO
FOR M = 1 TO NO
OL = OZ(M)IF M > PICO GOTO 207
GOSUB 6000
207 ' "CALCULO DEL GASTO DEL VERTEDOR"
'PRINT POLI; "***
                     . . . . . . . . . . . . . . . . . . .
LVER = POLI \star 1
ABERT = 0CV = 20 (NSS) + HT
     H = CV - 20 (NSS)
    COEF = .6 * ABERT * ((2 * 9.81) ^ .5)
IF (R8(NSS) - H) > 0 THEN 218
Q1 = 0Q2 = 0GOTO 225
218 Q1 = 2 * LVER * ((R8(NSS) - H) ^ 1.5) - 1.5 * 2 * LVER * ((R8(NSS) - H) ^ .5) * R8(NSS)
Q2 = 1.5 \cdot 2 \cdot LVER \cdot ((R8(NSS) - H) \cdot .5)225 Q1 = Q1 + (COEF) * (R8(NSS) ^ .5) - .5 * (COEF) * (R8(NSS) ^ -.5) * R8(NSS)
Q2 = Q2 + .5 * (COEF) * (R8(NSS) ^ -.5)
GOSUB 3500
'PRINT "CALCULO DEL GASTO SOLIDO EN LA PRIMERA SECCION Y CALCULO DE LOS"
'PRINT "COEFICIENTES PARA EL RESTO DE LAS SECCIONES": ' INPUT AAA
D9 = (26 * R1) ^66IF M > TIBAS - 5 THEN 284
FPE = 0: GOTO 285
284 FPE = 1
285 QS = FPE * (((28.66) * R1 ^ 6) / ((D5 ^ 1.5) * R0(2))) * (V0(2) ^ 6)
'PRINT "GASTO SOLIDO EN LA PRIMERA SECCION Y CALCULO DE LOS COEFICIENTES PARA EL RESTO DE
LAS SECCIONES": ' INPUT AAA
'PRINT "QS= "; QS: ' INPUT AAA
\text{°QS} = 0OST = 1 * FPE * (((28.66) * R1 ^ 6) / ((D5 ^ 1.5) * R0(NSSS))) * (V0(NSSS) ^ 6)
FOR I = 2 TO NSSS STEP 2
K0(I) = FPE * ((28.66) * R1 ^ 6) / ((D5 ^ 1.5) * RO(I)): ' PRINT K0(I)'KO(I) = 0NEXT I
'PRINT "CALCULO DE A1(I)": INPUT AAA
FOR I = 2 TO NSSS STEP 2
V0(0) = V0(2)VO (NS) = VO (NSSS)Al(I) = 1 + ((T / (2 * X)) * (VO(I + 2) - VO(I - 2))) + T * 9.81 * R2 * ((VO(I) ^ 2) ^ .5) /
((R0(I) \cap 1.333))A1(0) = 1A1(NSSS) = 1 + ((2 * T / (3 * X)) + (VO(NS) - VO(NS - 4))) + T * 9.81 * R2 * ((VO(NSSS) ^ 2)
\land .5) / ((RO(NSSS) \land 1.333))
NEXT I
' "CALCULO DE LOS COEFICIENTES PARA EL ARRASTRE DE SEDIMENTO"
FOR I = 2 TO NSSS STEP 2
W2(I) = 6 * KO(I) * (VO(I) ^ 5)W1(I) = 5 * KO(I) * (VO(I) ^ 6)NEXT I
" "CALCULO DE EO(I)"
FOR I = 2 TO NSSS STEP 2
EO(I) = W2(I) * T * 9.81 / (X * A1(I))NEXT I
" "CALCULO DE BO(I)"
```

```
FOR I = 2 TO NSSS STEP 2
B0(I) = ((T \vee X) \wedge 2) + 9.81 + (A0(I) \vee A1(I))NEXT I
" "ARMADO DE LA MATRIZ DE COEFICIENTES"
C(1, 1) = T0(1) + B0(2)C(1, 2) = 1 * BO(2)C(1, 3) = -1 * B0(2)C(1, 4) = -1 * B0(2)C(2, 1) = -1 * E0(2)
C(2, 2) = -(X / T) - E0(2)C(2, 3) = E(2)C(2, 4) = E(2)J = 1FOR I = 2 TO NSSS STEP 2
C(I + 1, J) = -BO(I)C(I + 1, J + 1) = -1 * B(1)J = J + 2NEXT I
J = 1FOR I = 2 TO NSSS STEP 2
\texttt{C}\left(\texttt{I}~+~2, ~\texttt{J}\right)~\doteq~\texttt{E0}\left(\texttt{I}\right)C(I + 2, J + 1) = E0(I)J = J + 2NEXT I
FOR I = 3 TO (NSSS - 1) STEP 2
C(I, I) = TO(I) + BO(I + 1) + BO(I - 1)NEXT I
FOR I = 4 TO NSSS STEP 2
C(I, I - 1) = -E0(I) - E0(I - 2)NEXT I
FOR I = 4 TO NSSS STEP 2
C(I, I) = (-1 * X / T) - E0(I) - E0(I - 2)NEXT I
J = 4FOR I = 3 TO (NSSS - 1) STEP 2
C(I, J) = B0(I + 1) + B0(I - 1)J = J + 2NEXT I
J = 5FOR I = 3 TO (NSSS - 1) STEP 2
C(I, J) = -1 * BO(I + 1)C(I, J + 1) = -1 * B0(I + 1)J = J + 2NEXT I
J = 4FOR I = 4 TO NSSS STEP 2
C(I, J + 1) = E0(I)C(I, J + 2) = E0(I)J = J + 2NEXT I
C(NSS, NSSS - 1) = -1 * BO(NSSS)C(NS, NSSS) = -1 * BO(NSS)C(NSS, NSS) = T0(NSS) + (T * Q2) / (X) + B0(NSSS)C(NSS, NS) = BO(NSSS)C(NS, NSSS - 1) = EO(NSSS)C(NS, NSSS) = EO(NSSS)C(NS, NSS) = -1 * EO(NSSS)C(NS, NS) = (-X / T) - E0(NSS)GOSUB 4000: 'IMPRIME LA MATRIZ DE COEFICIENTES
'PRINT "CALCULO DEL TERMINO INDEPENDIENTE": INPUT AAA
```

```
A(1, 1) = T0(1) + Y0(1) - (A0(2) + T + V0(2, 7(41(2) + X)) + ((T + QL) / (X + A1, 0))A(2, 1) = (-X * 20(1) / T) - QS - W1(2) + W2 2 * V0(2) / A1(2)FOO = 0FOR I = 3 TO (NSSS - 1) STEP 2
A(I, 1) = TO(I) * Y0(I) - (AO(I + 1) * T * VO(I + 1) / (A1(I + 1) * X)) + (T / X) * AO(I -1) * \sqrt{0(1 - 1) / (1 + A(1 - 1)) + (T / X)} * QL * FQQ
A(1 + 1, 1) = (-X / T) * 20(1) - W1(I + 1) + W1(I - 1) + W2(I + 1) * V0(I + 1) / A1(I + 1)A(I + 1, 1) = A(I + 1, 1) - (W2(I - 1) * V0(I - 1) / A1(I - 1))NEXT I
A(NSS, 1) = 1 \cdot T0(NSS) \cdot Y0(NSS) - ((1 \cdot T \cdot Q1) / (X)) + 1 \cdot (T \cdot A0(NSSS) \cdot V0(NSSS) /
(A1(NSSS) * X))A(NS, 1) = -1 * W2(NSSS) * V0(NSSS) / A1(NSSS) - (1 * X * 20(NSS) / T) + 1 * W1(NSS) + QST*11FOR I = 1 TO NS
 FOR J = 1 TO NS
 U(I, J) = C(I, J)NEXT J
NEXT I
FOR I = 1 TO NS
U(I, NS + 1) = A(I, 1): ' PRINT "U(I, 17) = "; U(I, 17)NEXT I: ' INPUT AAA
GOSUB 2060
CARG = RB (NSS) - H
IF CARG > 0 THEN 1075
QV = 0: GOTO 1077
1075 QV = 2 * LVER * CARG ^ 1.5
1077 OTO = COEF * R8(NSS) ^ .5
'PRINT "**********"; QL; QV; QTO; QV + QTO; M; H
IF 222 = 1 THEN 1085INPUT AAA
1085 '" CALCULO E IMPRESION DE RESULTADOS"
PRINT "VELOCIDADES"
FOR I = 2 TO NSSS STEP 2
V0(I) = (T * 9.81 / (X * A1(I))) * (R8(I - 1) - R8(I + 1)) + V0(I) / A1(I) + (9.81 * (R8(I))- R8(I + 2)) * T) / (X * A1(I))
NEXT I: ' INPUT AAA
GOSUB 7000: 'VA A AJUSTAR LA VELOCIDAD
PRINT "VO(2)=", VO(2), "VO(10)=", VO(10)<br>PRINT "VO(4)=", VO(4), "VO(12)=", VO(12)<br>PRINT "VO(6)=", VO(6), "VO(14)=", VO(14)<br>PRINT "VO(8)=", VO(8), "VO(16)=", VO(16)<br>PRINT "VO(8)=", VO(8), "VO(16)=", VO(16)
PRINT ""
                                             PRINT "TIRANTES CRITICOS"
' INPUT AAA
'PRINT VO(18), VO(20), VO(22), VO(24), VO(26), VO(28), VO(30), VO(32): ' INPUT AAA
"CAMBIO DE VARIABLES"
FOR I = 1 TO NSS STEP 2
Y0(I) = R8(I): YM(M, I) = YO(I)
20(I) = R8(I + 1): 2M(M, I) = 20(I): ' PRINT "YM, 2M"; YM(M, I); 2M(M, I); M; I
NEXT I
" REVISION DE CONDICIONES CRITICAS"
FOR I = 1 TO NSS STEP 2
QZ1 = V0(I - 1) * R8(I) * POLIQZ2 = V0(I + 1) * R8(I) * POLI\overline{0}z3 = (9.81 * (A9(I) ^ 3) / TO(I)) ^ .5
'PRINT "GASTOS"; QZ1; QZ2; QZ3
QC(I) = QZ3REM OC(I) = (QZ1 + QZ2) / 2YC(1) = G1(1) * QC(1) ~ (2 / 3): REM + G2(1) * QC(1) + G3(1) * (QC(1) ~ 2) + G4(1) * Y5:7G5(I) * Y5(I) * 2IF (Y0(I) - YC(I)) > 0 THEN 2038
Y0(I) = Y0(I); 'YC(I)
```
PRINT "YOU"; I; ":="; YO(I): 'INPUT AAA **CIBS NEXT I** 'PRINT "YA TERMINE UNA ITERACION": 'INPUT AAA NEXT M PRINT "ESTOS SON TODOS LOS RESULTADOS DE LA CORRIDA, AHORA VA A GRAFICAR": INPUT AAA GOSUB 5000: ' VA A GRAFICAR GOTO 200 2060 ' " SUBRUTINA PARA RESOLVER EL SISTEMA DE ECUACIONES"  $N = NS$  $N_{+} = N - 1$  $N2 = N + 1$ FOR  $K = 1$  TO N1  $K1 = K + 1$ FOR  $I = K1$  TO N  $F = U(I, K) / U(K, K)$  $U(I, K) = 0$ FOR  $J = K1$  TO N2  $U(I, J) = U(I, J) - F + U(K, J)$ NEXT J NEXT I NEXT K  $RB(N) = U(N, N2) / U(N, N)$  $I = N - 1$  $2190 J = I + 1$  $S = 0$  $2210 S = S + U(I, J) * R8(J)$ IF  $J = N$  THEN 2250  $J = J + 1$ GOTO 2210 2250 R8(I) =  $(U(I, N2) - S) / U(I, I)$ IF  $I = 1$  THEN 2290  $I = I - 1$ GOTO 2190 2290 ""IMPRESION DE RESULTADOS, TIRANTES Y COTAS DEL FONDO" COTAS DEL FONDO" PRINT "TIRANTES  $"R8(14) = .2$  $R8(16) = .5$ PRINT "YO(1)= ", R8(1), "<br>
PRINT "YO(3)= ", R8(3), "<br>
PRINT "YO(5)= ", R8(5), "<br>
PRINT "YO(5)= ", R8(5), " ", "ZO(2) = ", R8(2)<br>", "ZO(4) = ", R8(4)<br>", "ZO(6) = ", R8(6) PRINT "YO(7) = ", R8(7), "<br>PRINT "YO(9) = ", R8(9), " ", "20(8) = ", R8(8) ", " $ZO(10) =$ ", R8(10)  $n, n20(12) = n, R8(12)$ <br>  $n, n20(14) = n, R8(14)$ <br>  $n, n20(16) = n, R8(16)$ PRINT "YO(11)=", R8(11), " PRINT "YO(13)=", R8(13), "<br>PRINT "YO(15)=", R8(15), " 'PRINT R8(17); R8(18); R8(19); R8(20); R8(21); R8(22); R8(23); R8(24) 'PRINT R8(25); R8(26); R8(27); R8(28); R8(29); R8(30); R8(31); R8(32) PRINT "\*\*\* \*\*\*\*\*\*\*\*\*\*\*\*\*\*\*\*\*\*\*\*\* 'PRINT C1(1); C1(3); C1(5); C1(7); C1(9); C1(11); C1(13); C1(15) **RETURN** 3000 'LECTURA DE LAS CONSTANTES DE LOS POLINOMIOS 'PRINT "COEFICIENTES DE LOS ANCHOS DE SUPERFICIE LIBRE" FOR  $I = 1$  TO NSS STEP 2  $CL(I) = POLI$ :  $C2(I) = 0$ :  $C3(I) = 0$ :  $C4(I) = 0$ : 'PRINT  $CL(I)$ ;  $C2(I)$ ;  $C3(I)$ ;  $CA(I)$ NEXT I 'PRINT " COEFICIENTES DE LOS POLINOMIOS DE AREAS" 'INPUT AAA FOR  $I = 1$  TO NSS STEP 2 B1(I) = 0: B2(I) = POLI: B3(I) = 0: B4(I) = 0: ' PRINT B1(I); B2(I); B3(I); B4(I) NEXT I ' INPUT AAA 'PRINT "COEFICIENTES DE LOS POLINOMIOS DE PERIMETROS MOJADOS" FOR  $I = 1$  TO NSS STEP 2  $D1(I) = C1(I)$ :  $D2(I) = 2$ :  $D3(I) = 0$ :  $D4(I) = 0$ : ' PRINT  $D1(I)$ ;  $D2(I)$ ;  $D3(I)$ ;  $D4(I)$ . NEXT I

'INPUT AAA ' "LECTURA DE LAS COTAS MAS BAJAS DE CADA SECCION" FOR  $I = 1$  TO NSS STEP 2  $Z1(I) = .05: 'Z1(I)$ NEXT I ' " COEFICIENTES DE LOS POLINOMIOS DE GASTO CRITICO" FOR  $I = 1$  TO NSS STEP 2 G1(I) =  $(1 / (POLI \cap 2) * 9.81)$ )  $(1 / 3)$ ; G2(I) = 0; G3(I) = 0; G4(I) = 0; G5(I) = 0; '  $GI(I); G2(I); G3(I); G4(I); G5(I)$ NEXT I  $'CI(9) = PUENTE$  $'B2(9) = PUENTE$  $'GI(9) = (1 / ((PUENTE ^ 2) * 9.81)) ^ (1 / 3)$ RETURN 3500 'PRINT "CALCULO DE LOS TIRANTES HIDRAULICOS, PERIMETRO MOJADO, RADIO" 'PRINT "HIDRAULICO Y ANCHO DE SUPERFICIE LIBRE" FOR  $I = 1$  TO NSS STEP 2  $Y5(I) = Z0(I) - Z1(I)$ : ' PRINT "Y5=SUELO "; Y5(I)  $Y6(I) = Y5(I) + Y0(I): ' PRINT "$  $Y6(I) = SUBLO Y AGUA "; Y6(I)$ NEXT I: ' INPUT AAA FOR  $I = 1$  TO NSS STEP 2  $A7(I) = B1(I) + B2(I) * Y6(I) + B3(I) * (Y6(I) ^2) + B4(I) * (Y6(I) ^3):'$  INPUT AAA  $AB(I) = B1(I) + B2(I) + Y5(I) + B3(I) + (Y5(I) \cdot 2) + B4(I) + (Y5(I) \cdot 3)$  $A9(I) = A7(I) - AB(I)$ : 'PRINT "A9= AREA AGUA, AREA TOT, AREA AGUA ";  $A9(I)$ ;  $A7(I)$ ;  $A8(I)$ ; I NEXT I FOR  $I = 2$  TO NSSS STEP 2  $A0(I) = (A9(I - 1) + A9(I + 1)) / 2$ : 'PRINT "AO= AREAS INTERM "; AO(I); I NEXT I: INPUT AAA FOR  $I = 1$  TO NSS STEP 2  $P7(T) = D1(T) + D2(T) * Y6(T) + D3(T) * (Y6(T) ^2) + D4(T) * (Y6(T) ^3)$  $P(1) = D1(I) + D2(I) + Y5(I) + D3(I) + (YS(I) \cdot 2) + D4(I) + (YS(I) \cdot 3)$  $T8(I) = C1(I) + C2(I) + Y5(I) + C3(I) + (Y5(I) \cdot 2) + C4(I) + (Y5(I) \cdot 3)$  $T0(I) = C1(I) + C2(I) * Y6(I) + C3(I) * (Y6(I) \cap 2) + C4(I) * (Y6(I) \cap 3)$  $P9(1) = P7(1) - P8(1) + T8(1)$ NEXT I FOR  $I = 2$  TO NSSS STEP 2  $P0(I) = (P9(I - 1) + P9(I + 1)) / 2$ REM  $(I) = (T1 (I-1) + T1 (I+1)) / 2$  $RO(I) = AO(I) / PO(I): 'PRINT "RO, I "; RO(I); I$ NEXT I **RETURN** END 4000 ' IMPRESION DE LA MATRIZ DE COEFICIENTES FOR  $J = 1$  TO NS STEP 8 FOR  $I = I$  TO NS  $J + 5$ ; C(I,  $J + 6$ ); C(I,  $J + 7$ ) NEXT I 'PRINT " ": INPUT AAA NEXT J ' INPHT AAA RETURN 5000 REM GRAFICACION **SCREEN 9** COLOR 7, 0 VIEW  $(6, 6) - (600, 340)$ , 0, 1 WINDOW (0, 0)-(600, 320)  $DIB = 10$ FOR  $M = 1$  TO NO STEP 2  $x1 = 10$  $Y1 = (YM(M, 1) + 2M(M, 1)) * 30$ 

 $21 = 2M(M, 1) = 30$ FOR  $I = 3$  TO NS STEP 2  $X2 = X1 + 80$  $YZ = (YM(M, I) + ZM(M, I))$  \* 30  $22 = 2M(M, I + 30)$ LOCATE 5, 15: PRINT "TIRANTES"; LOCATE 6, 9: PRINT "YO("; M; 1; ")= " LOCATE 6, 23: PRINT USING "####.###"; Y1 / 30 LOCATE 7, 9: PRINT "Y1("; M; I; ")= "<br>LOCATE 7, 23: PRINT USING "####.###"; Y2 / 30 LOCATE 5, 55: PRINT "COTAS" LOCATE 6, 49: PRINT "20("; M; 1; ")= " LOCATE 6, 63: PRINT USING "####.###"; Z1 / 30 LOCATE 7, 49: PRINT "Z1("; M; I; ")= " LOCATE 7, 63: PRINT USING "####.###"; 22 / 30: 'INPUT AAA LINE  $(X1, Y1) - (X2, Y2)$ , DIB: 'INPUT AAA<br>LINE  $(X1, Z1) - (X2, Z2)$ , 11: 'INPUT AAA  $x1 = x2$  $Y1 = Y2$  $21 - 22$ NEXT I: FOR PAUSE = 1 TO 100000 NEXT PAUSE: ' INPUT AAA DIB = DIB + 1: IF DIB < NSS THEN 5200  $DIB = 10$ : CLS 5200 NEXT M: INPUT AAA CLS : INPUT AAA 6000 'LECTURA DE LAS CONSTANTES DE LOS POLINOMIOS PARA NUEVOS ANCHOS GOSUB 8000  $'$ POLI = 3.162 \* (QL ^ .5) 'PRINT "COEFICIENTES DE LOS ANCHOS DE SUPERFICIE LIBRE" FOR  $I = 1$  TO NSS STEP 2  $Cl(I) = Cl(I)$ :  $Cl(I) = 0$ :  $Cl(I) = 0$ :  $Cl(I) = 0$ : 'PRINT  $Cl(I)$ ;  $Cl(I)$ ;  $Cl(I)$ ;  $Cl(I)$ ;  $Cl(I)$ NEXT I 'PRINT " COEFICIENTES DE LOS POLINOMIOS DE AREAS" 'INPUT AAA FOR  $I = 1$  TO NSS STEP 2 B1(I) = 0: B2(I) = C1(I): B3(I) = 0: B4(I) = 0: ' PRINT B1(I); B2(I); B3(I); B4(I) NEXT I 'INPUT AAA 'PRINT "COEFICIENTES DE LOS POLINOMIOS DE PERIMETROS MOJADOS" FOR  $I = 1$  TO NSS STEP 2  $D1(I) = C1(I): D2(I) = 2: D3(I) = 0: D4(I) = 0:$  PRINT  $D1(I); D2(I); D3(I); D4(I)$ NEXT I 'INPUT AAA ' "LECTURA DE LAS COTAS MAS BAJAS DE CADA SECCION" FOR  $I = 1$  TO NSS STEP 2  $Z1(I) = .05: 'Z1(I)$ NEXT I ' " COEFICIENTES DE LOS POLINOMIOS DE GASTO CRITICO" FOR  $I = 1$  TO NSS STEP 2 G1(I) = (1 / ((C1(I) ^ 2) \* 9.81)) ^ (1 / 3): G2(I) = 0: G3(I) = 0: G4(I) = 0: G5(I) = 0: '  $GI(I); G2(I); G3(I); G4(I); G5(I)$ NEXT I **RETURN** 7000 'REDUCE VELOCIDAD EN EL PUENTE  $FVERT = 1$ IF M > PICO GOTO 7050  $VO(8) = FVERT * VO(8)$ GOTO 7060 7050 V0(8) =  $V0(8)$ 

 $\cdot$ 

```
8000 'CALCULA ANCHOS
FOR I = 1 TO NSS - 2 STEP 2
C2(I) = (10 * V0(I + 1) * Y0(I) * C1(I)) ^ .5
NEXT T
'C2(NSS) = (10 * \text{VO}(\text{NSS} - 1) * \text{YO}(\text{NSS}) * \text{CI}(\text{NSS})) ^ .5
C2(NSS) = C2(NSS - 2)FOR I = 1 TO NSS STEP 2
IF C2(1) < C1(1) THEN 8020
Cl(I) = C2(I): GOTO 80308020 Cl(I) = Cl(I)'PRINT I, C1(I)
8030 NEXT I
POLI = C1(NSS)'INPUT AAA
RETURN
"LISTA DE VARIABLES Y CONSTANTES"
'W1 (I), W2 (I): COEFICIENTES DE GASTO SOLIDO EN SERIE DE TAYLOR
'20 (I): COTAS DEL FONDO DEL CAUCE EN CADA SECCION
'VO (I): VELOCIDADES DEL AGUA
'YO (I): TIRANTES EN CADA SECCION
'TO (I): ANCHOS DE SUPERFICIE LIBRE
'A (I): TERMINO INDEPENDIENTE DEL SISTEMA DE ECUACIONES
'EO (I,1): COEFICIENTES ETA
'BO (I): COEFICIENTES BETA
'C (I, I): COEFICIENTES DEL SISTEMA DE ECUACIONES
'RO (I): RADIOS HIDRAULICOS
'KO (I): COEFICIENTES DE LA ECUACION DE GASTO SOLIDO
'U(I, I+1): MATRIZ AMPLIADA PARA RESOLVRE EL SISTEMA DE ECUACIONES
'R8 (I): RESULTADOS AL RESOLVER EL SISTEMA DE ECUACIONES
'VI (16):'Y5 (I): DISTANCIA ENTRE LA COTA DEL FONDO DEL CAUCE Y LA MINIMA
'Z1 (I): COTA MINIMA DEL FONDO EN CADA SECCION
'Y6 (I): TIRANTE TOTAL(SEDIMENTO + AGUA)
'A7 (I): AREA PARA EL TIRANTE TOTAL
'A8 (I): AREA DE SEDIMENTO
'A9 (I): AREA HIDRAULICA
'P7 (I): PERIMETRO MOJADO PARA EL TIRANTE TOTAL
'P8 (I): PERIMETRO MOJADO PARA EL TIRANTE DE SEDIMENTO
'P9 (I): PERIMETRO MOJADO EN CADA SECCION
'TO (I): ANCHO DE SUPERFICIE LIBRE PARA EL TIRANTE TOTAL
'PO (I): PERIMETRO MOJADO
'Cl(I), C2(I), C3(I), C4(I): COEFICIENTES DE LOS ANCHOS DE SUPERFICIE LIBRE
'B1(I), B2(I), B3(I), B4(I): COEFICIENTES DE LOS POLINOMIOS DE LAS AREAS
'D1(I), D2(I), D3(I), D4(I): COEFICIENTES DE LOS POLINOMIOS DE LOS PERIMETROS MOJADOS
'G1(I), G2(I), G3(I), G4(I), G5(I): COEFICIENTES DE LOS POLINOMIOS DE GASTO CRITICO
'T8 (I): ANCHO DE SUPERFICIE LIBRE PARA EL TIRANTE DE SEDIMENTO
'QZ (I): GASTOS DEL HIDROGRAMA
'QC (I): GASTO CRITICO
'QS: GASTO SOLIDO EN LA PRIMERA ESTACION
'YC (I): TIRANTE CRITICO
'X: DISTANCIA ENTRE ESTACIONES
'T: INTERVALO DE TIEMPO
'R1: COEFICIENTE DE RUGOSIDAD DE MANNING
'D5: DIAMETRO CINCUENTA
'H: ALTURA DE LA CRESTA DEL VERTEDOR EN SERIE DE TAYLOR
'Q1, Q2: COEFICIENTES DE LA FORMULA DEL VERTEDOR EN SERIE DE TAYLOR
'QL: GASTO LIQUIDO EN UN CIRTO INTERVALO DE TIEMPO, QL=QZ(I)
'D9: DIAMETRO NOVENTA
'NS: NUMERO DE SECCIONES
'NO: NUMERO DE GASTOS
```
**7060 RETURN** 

## **APÉNDICE B**

En este apéndice se muestra un programa que sirve para ajustar polinomios de tercer grado entre el tirante y los principales parámetros hidráulicos de la sección transversal de un cauce como son área, ancho de superficie libre y perímetro mojado.

Para utilizar este programa, es necesario antes dividir la sección transversal de la manera como se indica en la figura. Los incrementos de tirante  $(\Delta y_i)$  son constantes y corresponde a T1 en el programa.

Después de iniciar el progarama será necesario indicar el número de parejas de anchos de superficie libre XD(I), XI(I), así como su valor. Los resultados serán la impresión para cada valor de Ayi del tirante total Y1, ancho de superficie libre T, área A y el perímetro mojado P, y luego los coeficientes de ajuste de cada uno de los polinomios.

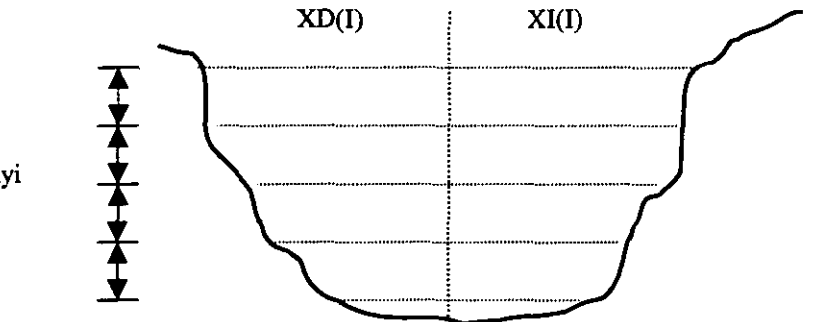

Δvi

PRINT" PRINT" ESTE PROGRAMA SIRVE PARA AJUSTAR POLINOMIOS DE TERCER GRADO" PRINT"  $NS = 15: NQ = 20$ DIM X(NS), Y(NS), U(NS, NS), C(NS), C1(NS), XD(NQ), X1(NQ), T(NQ), A(NQ) DIM P(NQ), QC(NQ), Y1(NS) PRINT "ENTRADA DEL NUMERO DE PAREJAS XD, XI, DE LA SECCION POR AJUSTAR (N)" **INPUT N**  $FOR I = I TO N$ PRINT "XD(I), XI(I)" INPUT XD(I), XI(I) NEXT I PRINT "INCREMENTO DE TIRANTES"  $FOR I = 1 TO N$  $T1 = 1$  $YI(I) = (I - i) * TI$  $T1 = Y1(1) - Y1(1 - 1)$  $T(I) = XD(I) + XI(I)$  $A(I) = A(I - I) + (T(I) + T(I - I))$  \* (T1 / 2)  $P(I) = P(I - I) + (((XD(I) - XD(I - I)) \wedge 2) + T I \wedge 2) \wedge .5) + (((XI(I) - XI(I - I)) \wedge 2) + T I \wedge 2) \wedge .5)$ NEXT I FOR  $I = 1$  TO N PRINT "TIRANTES Y1("; I; ")="; Y1(I) PRINT "ANCHO DE LA SUPERFICIE LIBRE TOTAL T("; I; ")="; T(I) PRINT "AREA CORRESPONDIENTE AL TIRANTE "; I; "A("; I; ")="; A(I); PRINT "PERIMETRO MOJADO CORRESPONDIENTE AL TIRANTE"; I; "P("; 1; ")="; P(I) **PRINT "\*\*\*\*\*\*** NEXT<sub>1</sub>  $FOR I = 1 TO N$  $Y(I) = T(I)$ <br> $X(I) = YI(I)$ NEXT I PRINT "CALCULO DE LOS COEFICIENTES DEL ANCHO DE SUPERFICIE LIBRE"  $N = N$  $L = 3$ **GOSUB 1000** PRINT "C1(I)=":  $C(1)$ PRINT "C2(I)=":  $C(2)$ PRINT "C3(I)=": C(3) **PRINT** "C4(1)="  $C(4)$ FOR  $I = 1$  TO  $N + 1$  $C(I) = 0$ **NEXTI** PRINT "CALCULO DE LOS COEFICIENTES DE AREAS" FOR  $I = I$  TO N  $Y(I) = A(I)$  $X(I) = Y I(I)$ **NEXT1**  $N = N$  $L = 3$ **GOSUB 1000** PRINT "B1( $I$ )=":  $C(1)$ PRINT "B2(I)=";  $C(2)$ **PRINT** "B3(I)="  $C(3)$ PRINT "B4(I)="; C(4)

FOR  $i = 1$  TO  $N + 1$  $C(I) = 0$ **NEXT I** PRINT "CALCULO DE LOS COEFICIENTES DE LOS PERIMETROS MOJADOS" FOR  $I = 1$  TO N  $Y(I) = P(I)$  $X(I) = YI(I)$ NEXT I  $N = N$  $L = 3$ **GOSUB 1000** PRINT " $DI(I)=$ ";  $C(1)$ PRINT "D2(I)="; C(2)<br>PRINT "D3(I)="; C(3) **PRINT "D4(I)="; C(4)** FOR  $I = 1$  TO  $N + 1$  $C(I) = 0$ NEXT I END 1000 "SUBRUTINA PARA RESOLVER EL SISTEMA DE ECUACIONES"  $LI = L + 1$  $L2 = L + 2$  $L3 = L * 2$ FOR  $I = 1$  TO L3  $C1(I) = 0$  $FOR J = 1 TO N$  $C1(I) = C1(I) + X(J)$  ^ 1 NEXT J NEXT I FOR  $i = 1$  TO L1 FOR  $J = 1$  TO L1  $K = J + I - 2$ IF K <= 0 THEN 1260  $U(I, J) = C1(K)$ 1260 NEXT J NEXT I  $U(1, 1) = N$ FOR  $I = 1$  TO L!  $U(1, L2) = 0$  $FOR$  J = 1 TO N  $U(1, L2) = U(1, L2) + Y(1) * X(1) \wedge (1 - 1)$ NEXT J **NEXTI** FOR  $K = 1$  TO L  $K1 = K + 1$  $FOR 1 = K1 TO L1$  $F = U(K, I)/U(K, K)$  $U(1, K) = 0$ FOR  $J = K1$  TO L2  $U(1, J) = U(1, J) - F * U(K, J)$ NEXT J NEXT I  $C(L1) = U(L1, L2) / U(L1, L1)$  $I = LI - I$  $J = I + I$ NEXT K  $1480 S = 0$ 1490 S = S + U(I, J) \* C(J) IF  $J = L1$  THEN  $1530$ 

```
J=J+I 
GOTO 1490 
1530 C(I) = (U(I, L2) - S) / U(I, I)
IF I = I THEN 1570
1 = 1 - 1J =J + 1 
GOTO 1480 
1570 PRlNT "RESULT AIJOS DEL SISTEMA DE ECUACIONES.IMPRESION DE COEFICIENTES" 
RETURN
```
'"LISTA DE VARIABLES y CONSTANTES" X (1)' VARIABLE INDEPENDIENTE Y (1): VARIABLE DEPENDIENTE U(I,I): SISTEMA DE ECUACIONES C (1): COEFICIENTES DEL POLINOMIO AJUST AIJO (RESULTADOS) CI (1): COEFICIENTES INTERNOS DEL PROGRAMA XD (1): ANCHO DE LA SUPERFICIE LIBRE DERECHA (RESPECTO AL AVANCE DEL AGUA) XI (1): ANCHO DE LA SUPERFICIE LIBRE IZQUIERDA T (1): ANCHO DE LA SUPERFICIE LIBRE TOTAL A (1): AREA CORRESPONDIENTE AL TIRANTE I P (1): PERJMEfRO CORRESPONDIENTE AL TIRANTE 1 TI: INCREMENTO DEL TIRANTE N: NUMERO DE PAREJAS DE DATOS YI (1): TIRANTES

## **APÉNDICE C**

Este programa sirve para ajustar un polinomio de dos variables de la forma:

$$
TC = a + b(QC) + c(QC)^2 + d(TS) + e(TS)^2
$$

Donde TC es el tirante crítico, QC es el gasto crítico, TS es el tirante de sedimento, *a, b, c, d y e* son constantes. El objetivo es la determinación de los tirantes criticos conocidos el gasto (crítico) y el tirante de sedimento en cada sección; para luego compararlo con el obtenido en el programa de simulación y detectar la posible existencia de alguna condición critica de control.

La obtención de las constantes del polinomio anterior se hace por medio del método de mínimos cuadrados, que puede ser consultado en cualquier referencia de métodos numéricos.

Para utilizar este programa es necesario definir los siguientes datos:

- a) polinomio de anchos de superficie libre (Apéndice A)
- b) polinomio de áreas (Apéndice A)
- c) tirante máximo total (agua + sedimento, w)
- d) tirante máximo de sedimento (R)

Una vez incluidos los datos anteriores, el resultado del programa serán la impresión de los cinco coeficientes del polinomio ajustado.

PRINT " ESTE PROGRAMA SIRVE PARA HECER REGRESIONES Y DETERMINAR LOS" PRINT \* COEFICIENTES DE UN POLINOMIO QUE RELACIONA A QC Y TS CON TC\* **PRINT "\*\*\*\*\*\*** DIM C(5, 6), T0(100), Q0(100), TS(100), R0(5), U(5, 6) PRINT "COEFICIENTES DEL POLINOMIO DE ANCHO DE SUPERFICIE LIBRE (4)" INPUT A, B, C, D PRINT "ENTRADA DEL TIRANTE MAXIMO DE AGUA(W= AGUA+SEDIMENTO) Y EL DE SEDIMENTO(R)" **INPUT W.R** PRINT "COEFICIENTES DEL POLINOMIO DE AREAS (4)" INPUT A1, B1, C1, D1  $K = 1$ FOR H<sub>1</sub> = 001 TO R STEP  $2 * R$  $ASED = A1 + B1$  \* (H1) + C1 \* (H1) ^2 + D1 \* (H1) ^3  $S = 1$  \* (W - H1) FOR  $H = 01$  TO W STEP S  $AG = A + B * (H + H1) + C * (H + H1) ^2 + D * (H + H1) ^3$  $AA = A1 + B1 * (H + H1) + C1 * (H + H1)$  ^ 2 + D1 \* (H + H1) ^ 3  $AH = AA - ASED$  $Q0(K) = (9.81 * (AH ^ 3)/ AG)^ 0.5$  $TO(K) = H$  $TS(K) = H1$  $K = K + 1$ NEXT<sub>H</sub> **NEXT H1** FOR  $I = 1$  TO 5 PRINT "QC("; 1; ")="; Q0(I); "TC("; I; ")="; T0(I); "TS("; I; ")="; TS(I) NEXT I FOR  $I = I$  TO 5 FOR  $J = 1$  TO 6  $C(L, J) = 0$ NEXT J NEXT I  $C(1, 1) = K - 1$  $FOR 1 = 1 TO C(1, 1)$  $C(1, 2) = C(1, 2) + Q0(1)$  $C(1, 3) = C(1, 3) + QO(1) \wedge 2$  $C(1, 4) = C(1, 4) + TS(1)$  $C(1, 5) = C(1, 5) + TS(I) \wedge 2$  $C(2, 3) = C(2, 3) + Q0(1)$  ^ 3  $C(2, 4) = C(2, 4) + QO(1)$  \* TS(1)  $C(2, 5) = C(2, 5) + (QS(1) \land 2)$  (TS(I)  $\land$  2)  $C(3, 3) = C(3, 3) + (QS(1) \land 4)$  $C(3, 4) = C(3, 4) + TS(I) * QS(I) \cdot 2$  $C(3, 5) = C(3, 5) + (QS(1) \land 2) + (TS(1) \land 2)$  $C(4, 5) = C(4, 5) + TS(1) \cdot 3$  $C(5, 5) = C(5, 5) + TS(1)$  ^ 4  $C(1, 6) = C(1, 6) + T0(1)$  $C(2, 6) = C(2, 6) + T0(1) + Q0(1)$  $C(3, 6) = C(3, 6) + T0(1) + Q0(1) \cdot 2$  $C(4, 6) = C(4, 6) + TO(1) + TS(1)$  $C(5, 6) = C(5, 6) + T0(1) * TS(1)$  ^ 2 NEXT I  $C(2, 1) = C(1, 2)$  $C(2, 2) = C(1, 3)$  $C(3, 1) = C(1, 3)$  $C(3, 2) = C(2, 3)$  $C(4, 1) = C(1, 4)$  $C(4, 2) = C(2, 4)$  $C(4, 3) = C(3, 4)$  $C(4, 4) = C(1, 5)$  $C(5, 1) = C(1, 5)$  $C(5, 2) = C(2, 5)$  $C(5, 3) = C(3, 5)$  $C(5, 4) = C(4, 5)$ 

GOSUB 1149 GOTO 2335  $'FORI = I TO 5$ 'PRINT C(I, 1), C(I, 2), C(l, J), C(I, 4), C(I, 5), C(I, 6) 'NEXTI 1149 '"ARMADO DE DATOS PARA RESOLVER EL SISTEMA" FOR  $1 = 1$  TO 5 FOR  $J = 1$  TO 6  $U(I, J) = C(I, J)$ NEXTJ NEXTI '"SUBRUTINA PARA RESOL VER EL SISTEMA DE ECUACIONES"  $N=5$  $N1 = N-1$  $N2 = N + 1$ FOR  $K = 1$  TO N1  $K1 = K + 1$ FOR  $I = K1$  TO N  $F = U(1, K)/U(K, K)$  $U(1, K) = 0$ FOR  $J = K1$  TO N2  $U(I, J) = U(I, J) - F * U(K, J)$ NEXT J NEXTI NEXT<sub>K</sub>  $RO(N) = U(N, N2) / U(N, N)$  $I = N - 1$  $2190 J = 1 + 1$  $S = 0$  $2210 S = S + U(l, I) * R8(J)$ IF  $J = N$  THEN 2250 **)=1+1**  GOT022IO  $2250$  RO(I) = (U(I, N2) - S) / U(I, I) IF  $I = 1$  THEN 2290  $1 = 1 - 1$ GOT0219O 2290 PRlNT "RESULTADOS DE LOS COEFICIENTES DE LOS POLINOMIOS AJUSTADOS" PRINT RO(1), RO(2), RO(3), RO(4), RO(5) RETURN 2335 INPUT OO, TS  $Z = RQ(1) + RQ(2) * Q0 + RQ(3) * Q0^2 + RQ(4) * TS + RQ(5) * TS^2$ PRINT "QC="; Q0; "TS="; TS; "Z="; Z GOTO 2335 END '"LISTA DE VARIABLES y CONSTANTES" A,B,C,D: COEFICIENTES DEL POLINOMIO DE ANCHO DE SUPERFICIE LIBRE Al ,B I,CI,DI 'COEFICIENTES DEL POLINOMlOM DE AREAS W , TIRANTE MAXJMO TOTAL R TIRANTE MAXJMO DE SEDIMENTO H ' TIRANTE DE AGUA AG: ANCHO DE SUPERFICIE LIBRE AS: AREA DE SEDIMENTO AA: AREATOTAL AH: AREA HlDRAULICA QC (K): GASTO CRITICO TC (K): TIRANTE CRITICO TS (K): TIRANTE DE SEDIMENTO  $C(I, J) = U(I, J)$ : COEFICIENTES DEL SISTEMA DE ECUACIONES DE LA REGRESION RO (1): COEFICIENTES DEL POLINOMIO AJUSTADO (RESULTADO Z TIRANTE CRITICO PARA LAS PRUEBAS DEL POLINOMIO